# **DATA FIELD DEFINITIONS**

 $\overline{a}$ 

**In Alphabetical Order** 

## DATABASE DESCRIPTIONS In Alphabetical Order

AR MAIN - This database contains information about the recreation area including acreage, managing agency, cost share agreements, open/close status, number and type of sanitary facilities, etc.

CLOSED - This database contains the number and types of facilities found in the recreation area that are closed for public use. Seasonal closures are not included in the CLOSED database. The same fields are found in the OPEN area database.

CONCESN - This database contains the number and types of facilities found in the recreation area that are managed by the concessionaire and open for public use. The CONCESN database is exclusive of the OPEN FC database. Do not double count facilities. This is a multiple record database.

CUR FEE - This database contains fee information for the recreation areas that were in the Fee Program during the report **FY.** The number and type of fee camp sites, method and dates of collection,'camping and special facility fee rates, special event permits fees, various total fees collected, and visitor hours are included in this database. This is a multiple record database.

DOCKS - This database contains information on the number and types of use permits for the project in accordance with **EX** 1130-2-406.

GOLDAGE - This database contains the number of Golden Age and Golden Access passports issued and estimates the number needed for next season.

LAW ENF - This database contains the number and types of Title 36 citations and written warnings. It also contains the number and costs of law enforcement agreements.

LNDMGNT - This database contains the land use allocations for the project as defined in ER 1130-2-435, \*Preparation of Project Master Plans" and lists the respective managing agencies. This database would be used for those Projects whose Master Plans have been developed using this new **ER.** This generally would only include new Projects or older Projects whose Master Plans have been recently updated.

MNGAGCY - This database contains the land use allocations for the project as defined in ER 1120-2-400, and lists the respective managing agencies. Most Projects will use this database until such time that their Master Plans have been updated under **ER** 1130-2-435.

MSA - This database contains information related to the metropolitan area or areas nearest the project. This is a multiple record database.

## DATABASE DESCRIPTIONS In Alphabetical Order

OPEN FC - This database contains the number and types of recreation facilities found in the area that are open for public use. The same fields are found in the CLOSED area database. All recreation facilities for the recreation area should be counted except for facilities in concession areas which are reported in the CONCESN database.

PERSNEL - This database contains numbers of various project personnel, their education background, FTE's, and volunteer information.

PROJMGR - This database contains the name of the primary point of contact for the project and how they may be reached.

PRO FEE - This database contains fee information for those recreation areas proposed to be included in the Fee Program for the next FY. The proposed number and type of fee camp sites, method and dates of collection, camping fee and special facility fee rates are included. This is a multiple record database.

PR\_DATE - This database contains the dates that impoundment began and recreation facilities were complete. It also contains approval dates and scheduled updates of various documents such as master plans, operational master plans, sign plans and visitor use surveys.

PR MAIN - This database contains project purposes as specifically authorized by congress and establishes the Project Name for all databases.

PR STAT - This database contains various project statistical data such as acquisition policy, pool elevation, boundary, budget, encroachments, land and water acres, shoreline miles, signs, etc.

PR USE - This database contains visitation data and activity mix use for the project.

TREEPLT - This database contains tree planting information concerning cumulative acres of reforestation and wind barriers which is required by the Department of Agriculture.

VIS CTR - This database contains information about the project visitor center, such as the year it was completed, the name, staffing, type, number of visitors, etc.

DATABASE FIELD DEFINITION DEFINITION

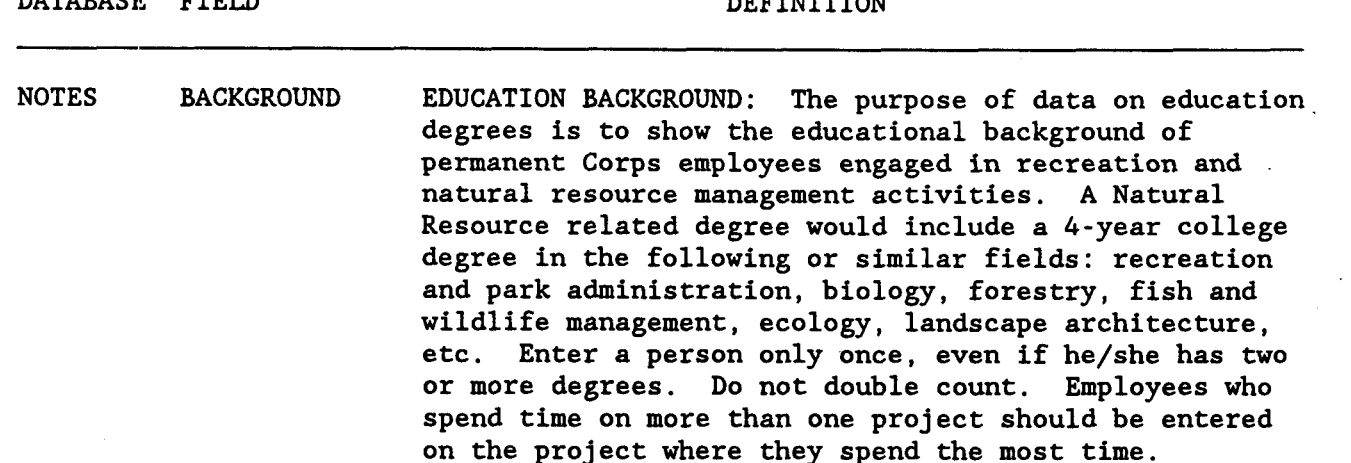

NOTES BUDGET BUDGET DATA: The purpose of the budget data fields is to help explain and establish the Corps budget for water resource projects. These data may be used at **OMB**  hearings in support of our budget request. Enter the total project expenditure for the past fiscal year in actual dollars. Example: \$3,452,000 would be entered as "3452000".

- NOTES ENCROACHMT ENCROACHMENTS: Include the unauthorized existence of boat docks, other floating facilities, water or utility lines, permanent structures, vegetation, grazing, farming, or share cropping, among others, on Corpsadministered (fee or easement) lands. Enter the number of cases (such as 1 encroachment of cattle) rather than the number of individual items of encroachment (such as 30 head of cattle). Not all violations of Title 36 constitute encroachments; however, violations of a resource or real estate nature should be counted. In other words, do not count failure to pay use fee or swimming violations as encroachments.
- NOTES FEE AREAS NOTES: 1) The information in this database pertains solely to those recreation areas where the Corps charged recreation use fees during the report fiscal year for the use of facilities and services at camp areas which the Corps managed as defined in ER 1130-2- 404. 2) If no fees were charged in this recreation area during the report fiscal year, do not enter this record. 3) If an existing fee area was converted to a non-fee area, delete this record. 4) This database may contain multiple records. For an explanation of multiple records, select GENERAL HELP for the ESCAPE options .
- NOTES FOREST MGT INTENSIVE FOREST MANAGEMENT: Includes fee lands designated in the Master Plan for the maximum and/or

 $\sim$ 

 $\sim 10$ 

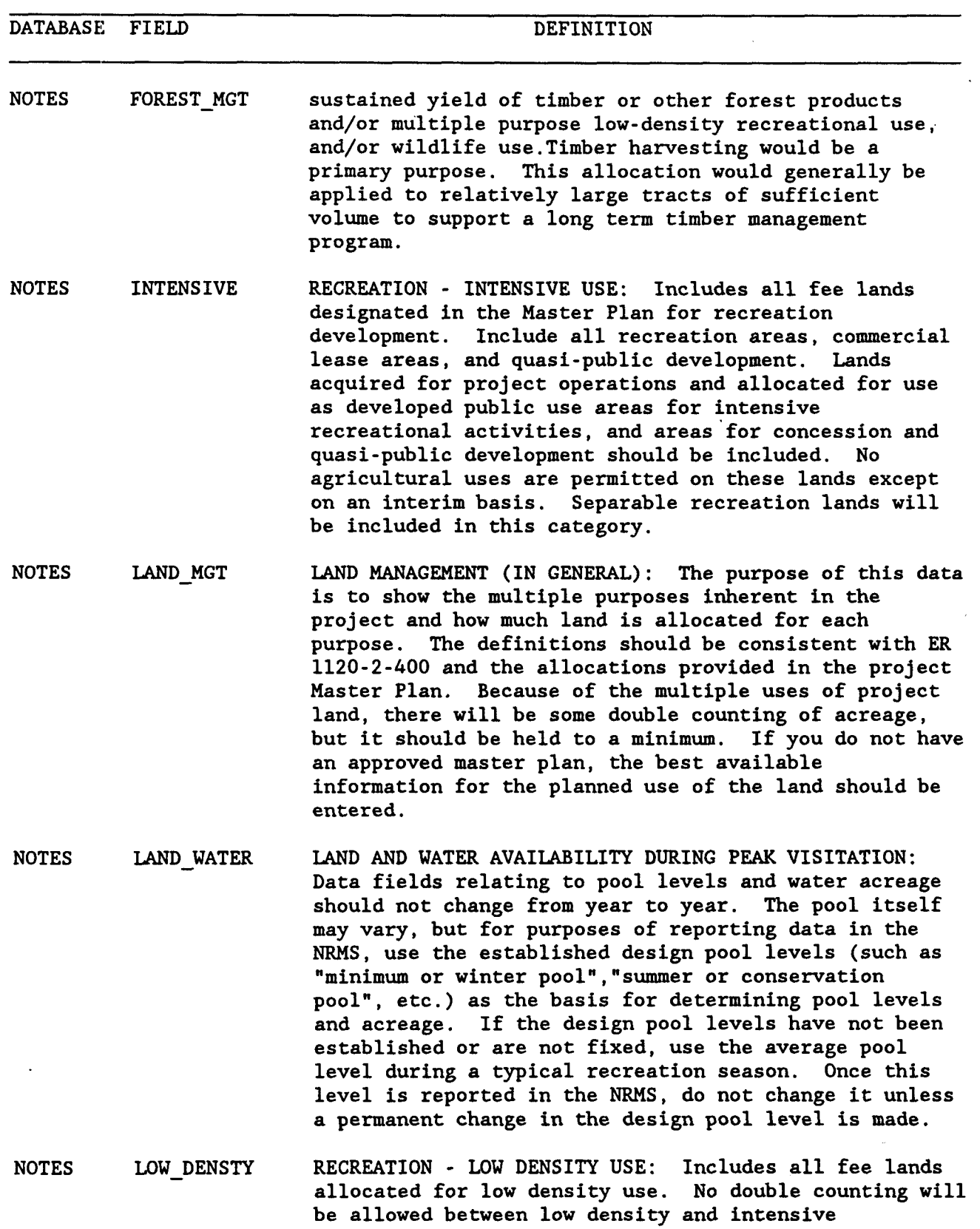

recreation categories.Lands acquired for project

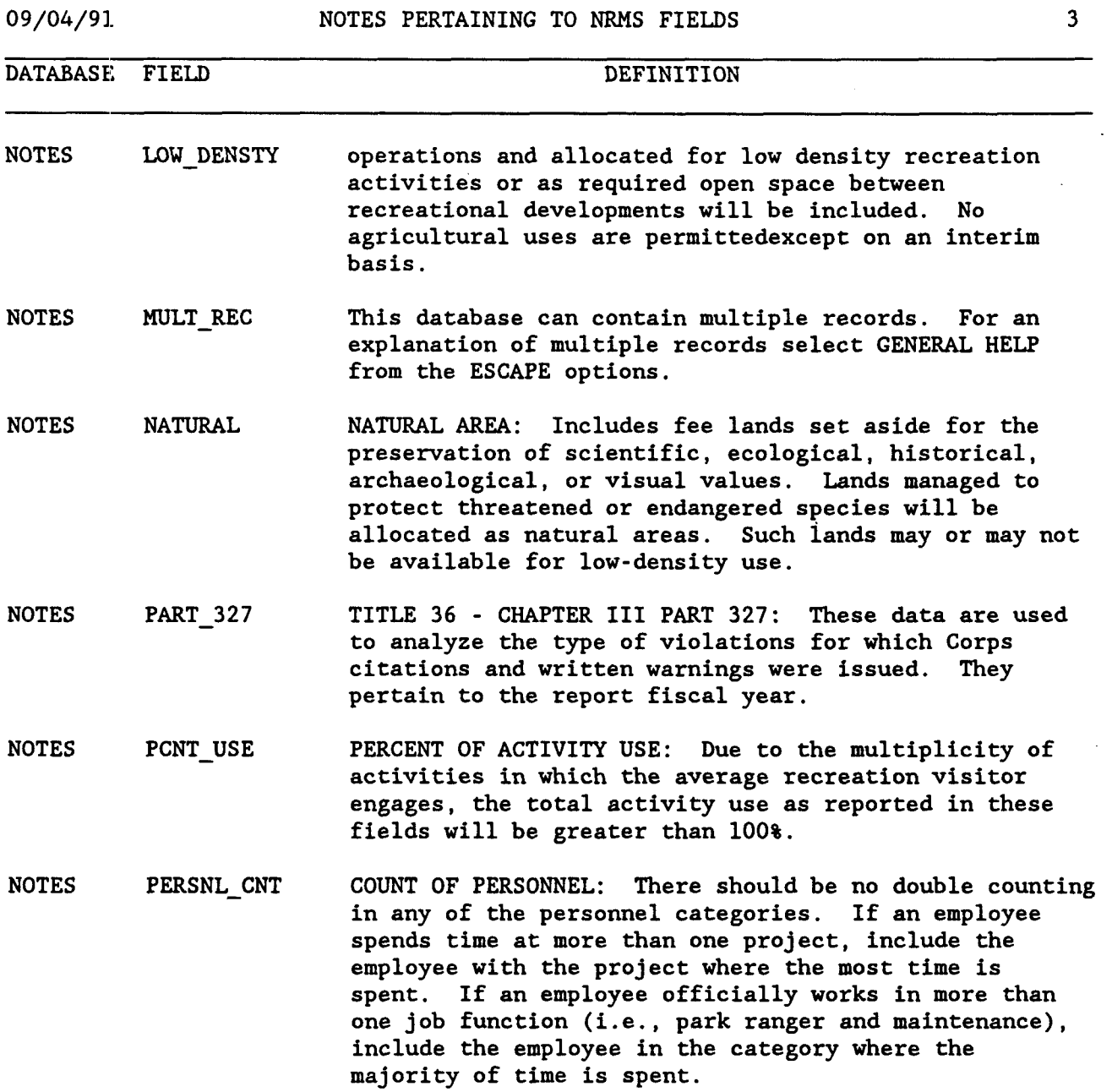

### **09/04/91~** NOTES PERTAINING TO NRMS FIELDS 4

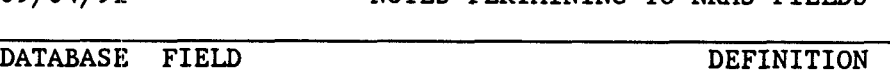

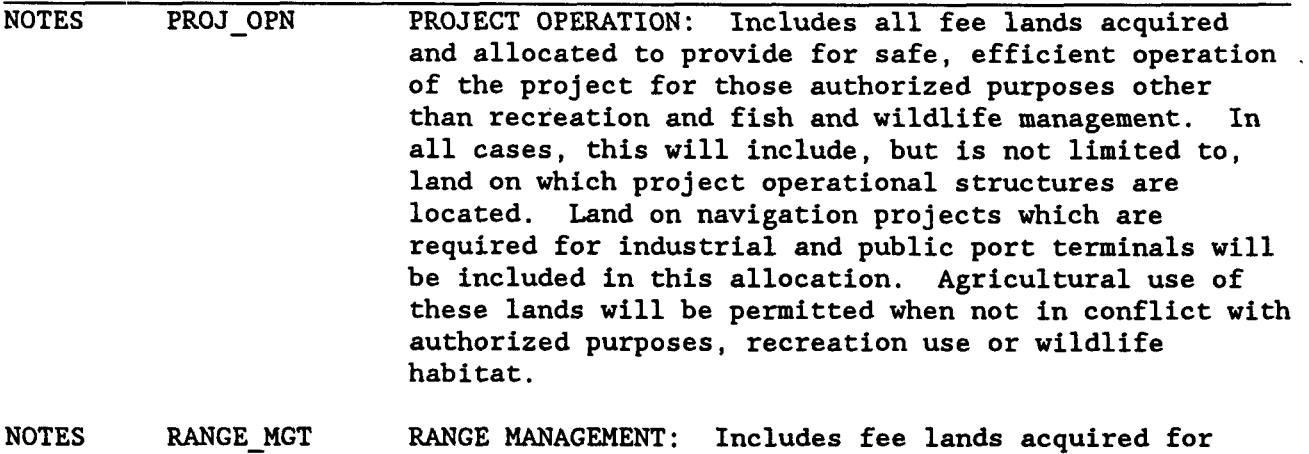

- project operations and allocated for multiple purpose range management. The prime objective in managing these lands is to maximize the variety of grassland species and not forage production for domestic livestock. Benefits from these lands will include low-density recreation use, scenic/aesthetic values, restoration of native grasslands, and wildlife habitat improvement. Management practices could include controlled agricultural uses.
- NOTES RES FOREST RESERVE FOREST LAND: Includes all wooded areas not subject to intensive timber management practices. Timber will be harvested only when required to achieve other management objectives such as wildlife habitat improvement. Such lands should be continuously available for low density recreational activities.
- NOTES TREE-PLANT TREE-PLANTING: Enter the number of acres planted for reforestation or wind barriers by state code in the appropriate data fields. These categories are exclusive, and project personnel must determine if the major purpose of the plantings is for reforestation or for wind barrier. Do not double count. Normally ornamental trees and shrubs, landscaping, or shoreline erosion protection would not be counted unless the planting would result in a closed canopy. If the project has no tree planting program enter zeros.

NOTES VIS HOURS PROJECT RECREATION VISITOR HOURS OF USE: Enter, to the nearest hundred, the appropriate monthly recreation visitor hours of use for the project for the report fiscal year (October through September). For example, **5780** would be entered as **"5800".** A project recreation visitor hour of use is the presence

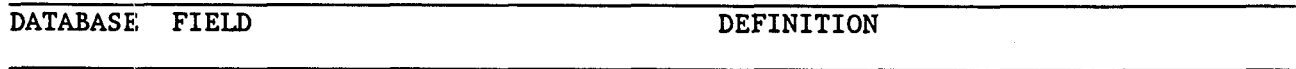

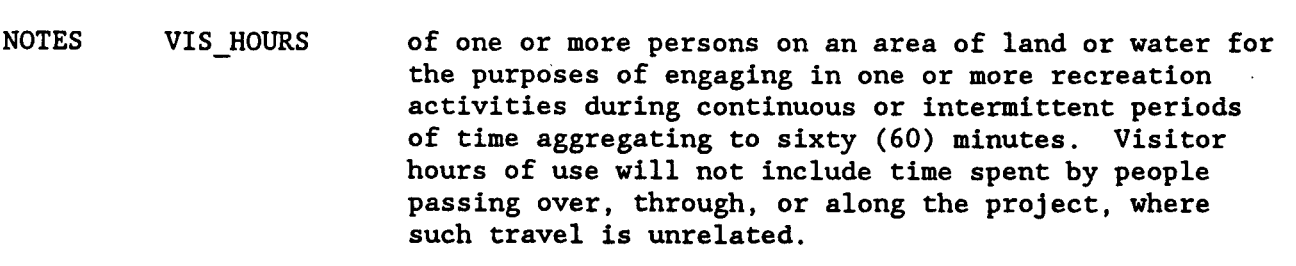

NOTES WILDLIFE WILDLIFE MANAGEMENT: Includes lands acquired for management of fish and wildlife. Such lands should be available for low-density recreation activities.

09/04/5)1 KEY PROJECT INFORMATION 1

DATABASE FIELD DEFINITION PR-MAIN PR-MAIN PR-MAIN PROJ NAME FLOOD CNTL NAVIGATION PR-MAIN POWER PR-MAIN PR-MAIN PR MAIN IRRIGATION POLUT-ABAT BEACH EROS PROJECT NAME - Insert the authorized project name.0n river projects assigned a project number which consists of multiple locks and dams, the number of sub-impoundments (and/or dams) will be indicated in parentheses immediately following the project name.Do not leave more than one character space between the project name and what is entered in parenthesis. AUTHORIZED PROJECT PURPOSES - (FLOOD CONTROL) Enter Y (Yes) or N (No) to indicate whether the purpose of the project specifically authorized by Congress in the original or subsequent legislation includes FLOOD CONTROL.This is normally in the Master Plan.Do not leave blank. AUTHORIZED PROJECT PURPOSES-(NAVIGATION) Enter Y (Yes) or N (No) to indicate whether the purpose of the project specifically authorized by'congress in the original or subsequent legislation includes NAVIGATION.This is normally in the Master Plan.Do not leave blank. AUTHORIZED PROJECT PURPOSES-(POWER) Enter Y (Yes) or N (No) to indicate whether the purpose of the project specifically authorized by Congress in the original or subsequent legislation includes POWER.This is normally in the Master Plan.Do not leave blank. AUTHORIZED PROJECT PURPOSES-(IRRIGATION) Enter Y (Yes) or N (No) to indicate whether the purpose of the project specifically authorized by Congress in the original or subsequent legislation includes 1RRIGATION.This is normally in the Master Plan.Do not leaveblank. AUTHORIZED PROJECT PURPOSES-(POLLUTION ABATEMENT) Enter Y (Yes) or N (No) to indicate whether the purpose of the project specifically authorized by Congress in the original or subsequent legislation includes POLLUTION ABATEMENT.This is normally in the Master Plan.Do not leave blank.(This authorization covers low-flow augmentation as a project purpose.) AUTHORIZED PROJECT PURPOSES-(BEACH EROSION) Enter Y (Yes) or N (No) to indicate whether the purpose of the project specifically authorized by Congress in the original or subsequent legislation includes BEACH EROS1ON.This is normally in the Master Plan.Do not leave blank.

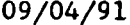

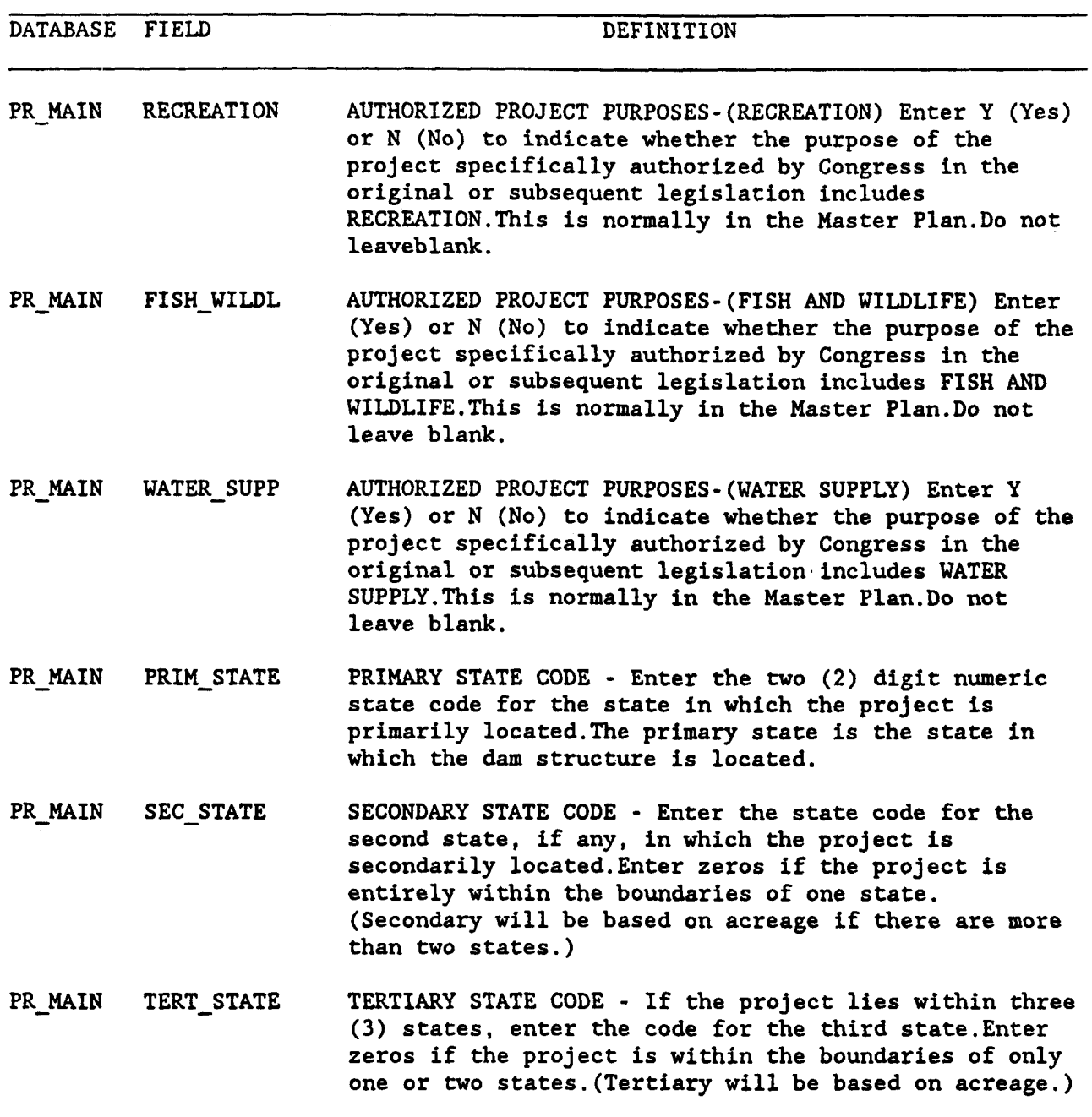

![](_page_10_Picture_182.jpeg)

![](_page_11_Picture_172.jpeg)

**NOTES: PEAK-WATER** 

**PR-STAT MAXIMUM POOL ELEVATION** - **Enter the design flood pool** MX\_PL\_ELEV

**foot.The decimal point is not entered.** 

![](_page_12_Picture_157.jpeg)

**NOTES: LAND-WATER** 

 $\sim$ 

![](_page_13_Picture_160.jpeg)

![](_page_14_Picture_154.jpeg)

![](_page_15_Picture_153.jpeg)

 $\ddot{\phantom{a}}$ 

![](_page_16_Picture_50.jpeg)

![](_page_17_Picture_182.jpeg)

![](_page_18_Picture_180.jpeg)

![](_page_19_Picture_93.jpeg)

![](_page_20_Picture_158.jpeg)

![](_page_21_Picture_159.jpeg)

NOTES: TREE\_PLANT

![](_page_22_Picture_52.jpeg)

NOTES: TREE\_PLANT

![](_page_23_Picture_182.jpeg)

![](_page_24_Picture_201.jpeg)

 $\cdot$ 

![](_page_24_Picture_202.jpeg)

![](_page_25_Picture_35.jpeg)

**June would be entered as "06".** 

 $\ddot{\phantom{a}}$ 

![](_page_26_Picture_205.jpeg)

fiscal year.A full time permanent ranger is one who , spends **2087** hours per year in the **025** job series.Include supervisory or chief rangers.Do not include the area, project, or resource manager or assistant in this total.

NOTES: PERSNL-CNT

PERSNEL PTM RANGRS PART TIME PERMANENT RANGERS - Enter the total number of permanent rangers employed in the **025** job series, less than full time, during the report fiscal year. This includes rangers with "seasonal" appointments and those who work less than 40 hours per week.

NOTES: PERSNL-CNT

TEMPORARY RANGERS - Enter the total number of TMP\_RANGRS PERSNEL temporary rangers employed during the report fiscal year.This includes coop students or others who have temporary appointments.

NOTES: PERSNL-CNT

- PERSNEL NFTE RGRS TEMPORARY NON-FTE RANGERS - Enter the total number of temporary rangers employed during the previous **FY** that did not require the use of E'TEs.This includes employees hired under the authority of the summer/student hire program.
- FULL TIME PERMANENT NATURAL RESOURCE MANAGEMENT PERSNEL OTHER PRM EMPLOYEES - Enter the total number of other permanent full time natural resources management employees.Do not count managers, rangers administrative, or maintenance personnel.This category includes those in the forestry, landscape architect, biology, contract, engineering, etc. job series.

NOTES: PERSNL\_CNT

PERSNEL OTHER-PPT PART TIME PERM NAT. RES. MGT. SPECIALISTS - Enter the total number of other permanaent natural resources management specialists employed less than full time during the previous FY.This includes specialists and technicians described above with a nseasonalnappointment and those who work less than **40**  hours per week.

PERSNEL OTHER-TMP TEMPORARY NATURAL RESOURCE MANAGEMENT SPECIALISTS -

- Enter the total number

 $\hat{\boldsymbol{\beta}}$ 

![](_page_27_Picture_182.jpeg)

![](_page_28_Picture_185.jpeg)

![](_page_29_Picture_170.jpeg)

![](_page_30_Picture_84.jpeg)

![](_page_31_Picture_119.jpeg)

09/04/9 1 **GOLDEN AGE 6 GOLDEN ACCESS PASS COUNTS 2** 4

![](_page_31_Picture_120.jpeg)

![](_page_32_Picture_158.jpeg)

 $\hat{\mathbf{r}}$ 

 $\tilde{C}_{\rm{eff}}$ 

 $\omega_{\rm{eff}}$ 

![](_page_33_Picture_155.jpeg)

 $\hat{\boldsymbol{\beta}}$ 

 $\mathcal{L}_{\mathcal{A}}$ 

**09/04/9 1 LAND MANAGEMENT UNDER ER 1120-2-400 2 7 DATABASE FIELD DEFINITION MNGAGCY NA-CRPS of natural area designated in the master plan, managed by the Corps. NOTES: NATURAL, LAND-MGT MNGAGCY NA-FED ACRES OF NATURAL AREA (OTHER FEDERAL AGENCIES)** - **Enter actual fee acres of natural area as designated in the master plan, managed by other federal agencies. NOTES: NATURAL, LAND-MGT MNGAGCY NA-STS ACRES OF NATURAL AREA (STATES)** - **Enter actual fee acres of natural area as designated in the master plan, managed by state agencies. NOTES: NATURAL, LAND-MGT MNGAGCY NA-LCL ACRES OF NATURAL AREA (LOCAL PUBLIC AGENCIES)** - **Enter actual fee acres of natural area as designated in the master plan, managed by local public agencies. NOTES: NATURAL, LAND-MGT MNGAGCY NA-PRIV ACRES OF NATURAL AREA (PRIVATE PARTIES)** - **Enter the actual acres of natural area as designated in the master plan, managed by private parties. NOTES: NATURAL, LAND-MGT MNGAGCY** WM CRPS **ACRES FOR WILDLIFE MANAGEMENT (CORPS)** - **Enter actual acres of wildlife management land as designated in the master plan, managed by the Corps. NOTES: WILDLIFE, LAND-MGT ACRES FOR WILDLIFE MANAGEMENT (OTHER FEDERAL AGENCIES) MNGAGCY WFED**  - **Enter actual fee acres of wildlife management land as designated in the master plan, managed by other federal agencies. NOTES: WILDLIFE, LAND MGT ACRES FOR WILDLIFE MANAGEMENT (STATES)** - **Enter actual MNGAGCY** WM STS **fee acres of wildlife management land as designated in the master plan, managed by state agencies. NOTES: WILDLIFE, LAND-MGT ACRES FOR WILDLIFE MANAGEMENT (LOCAL PUBLIC AGENCIES) MNGAGCY WK-LCL** 

 $\ddot{\phantom{0}}$ 

![](_page_35_Picture_155.jpeg)
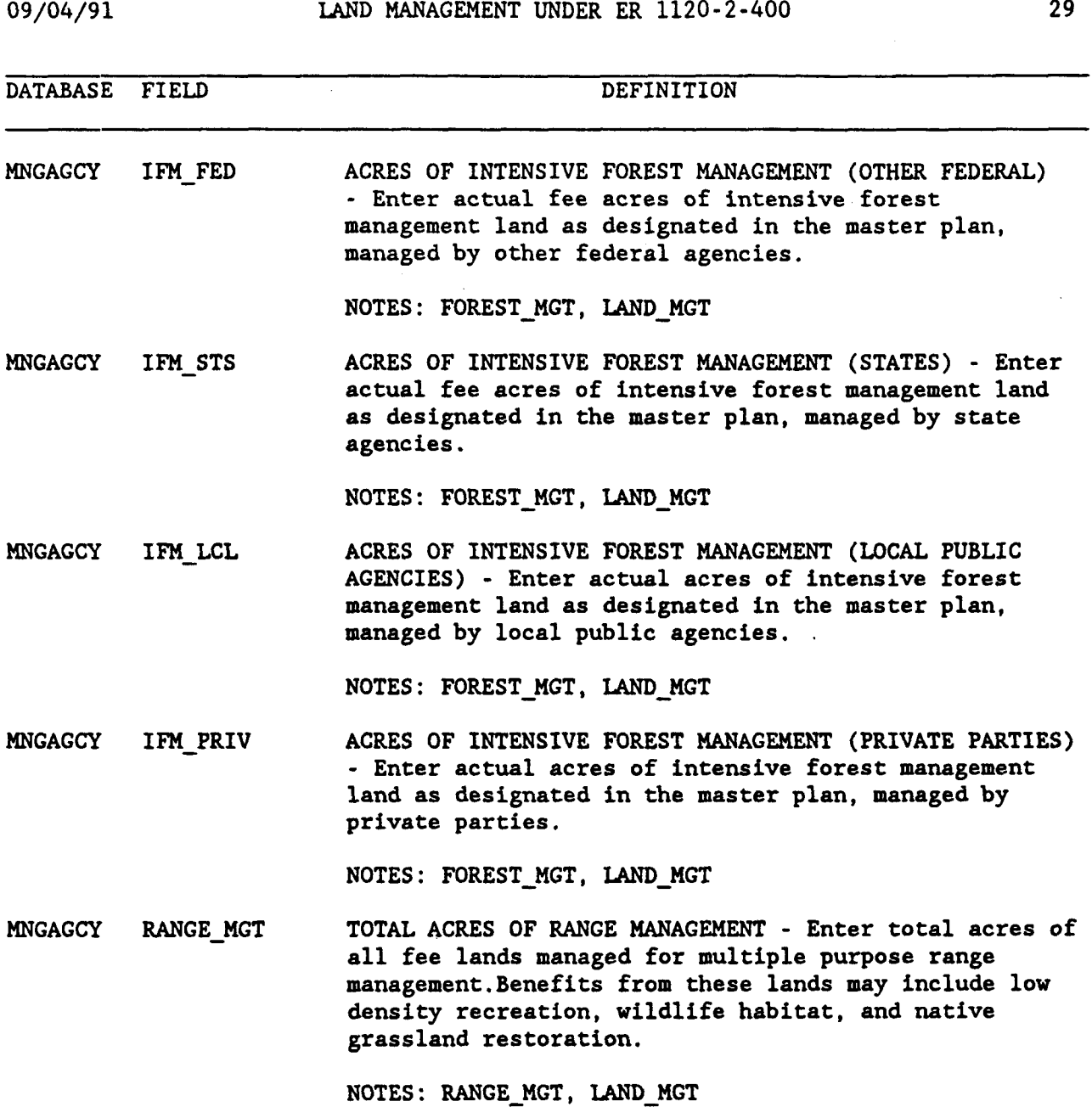

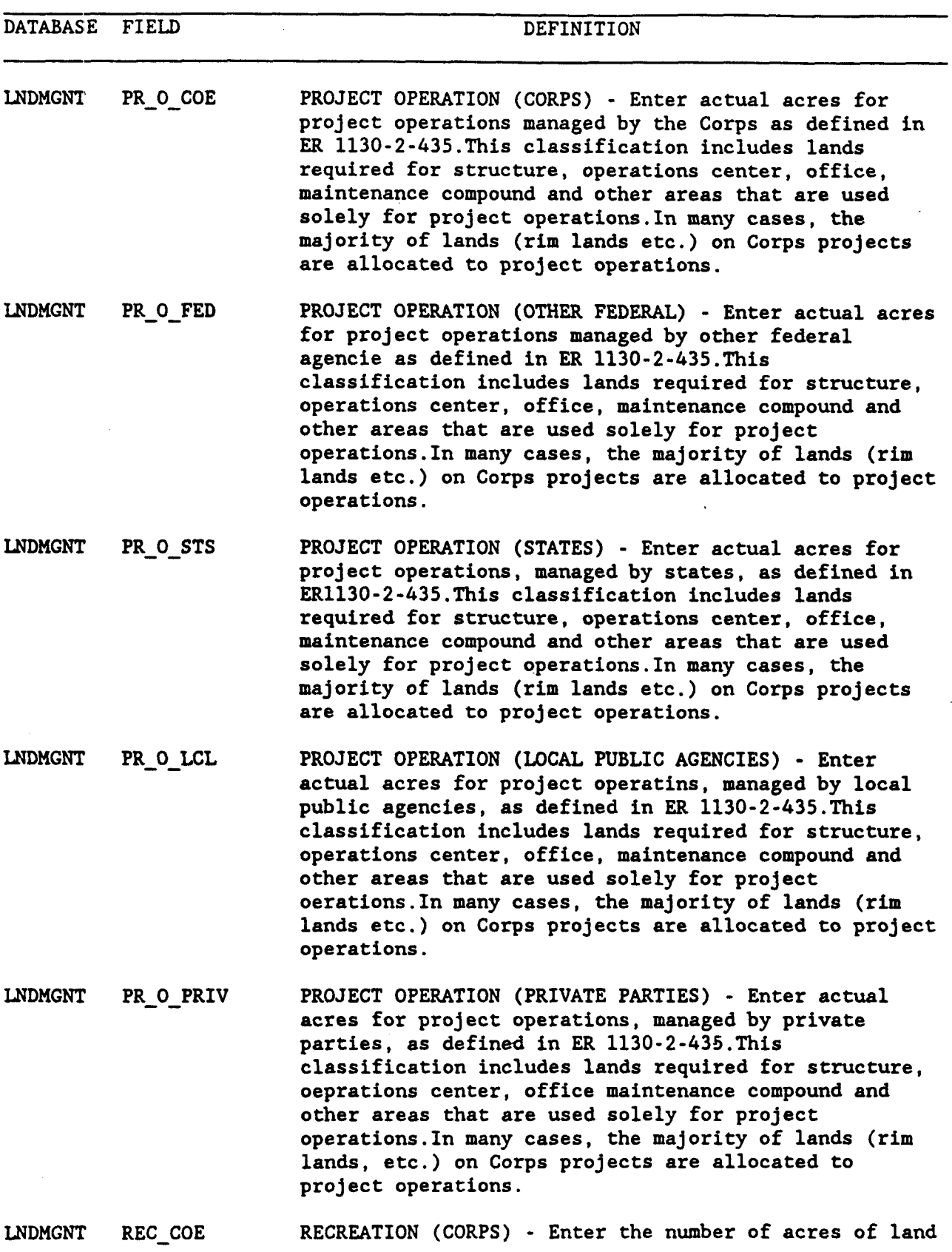

 $\overline{\phantom{a}}$ 

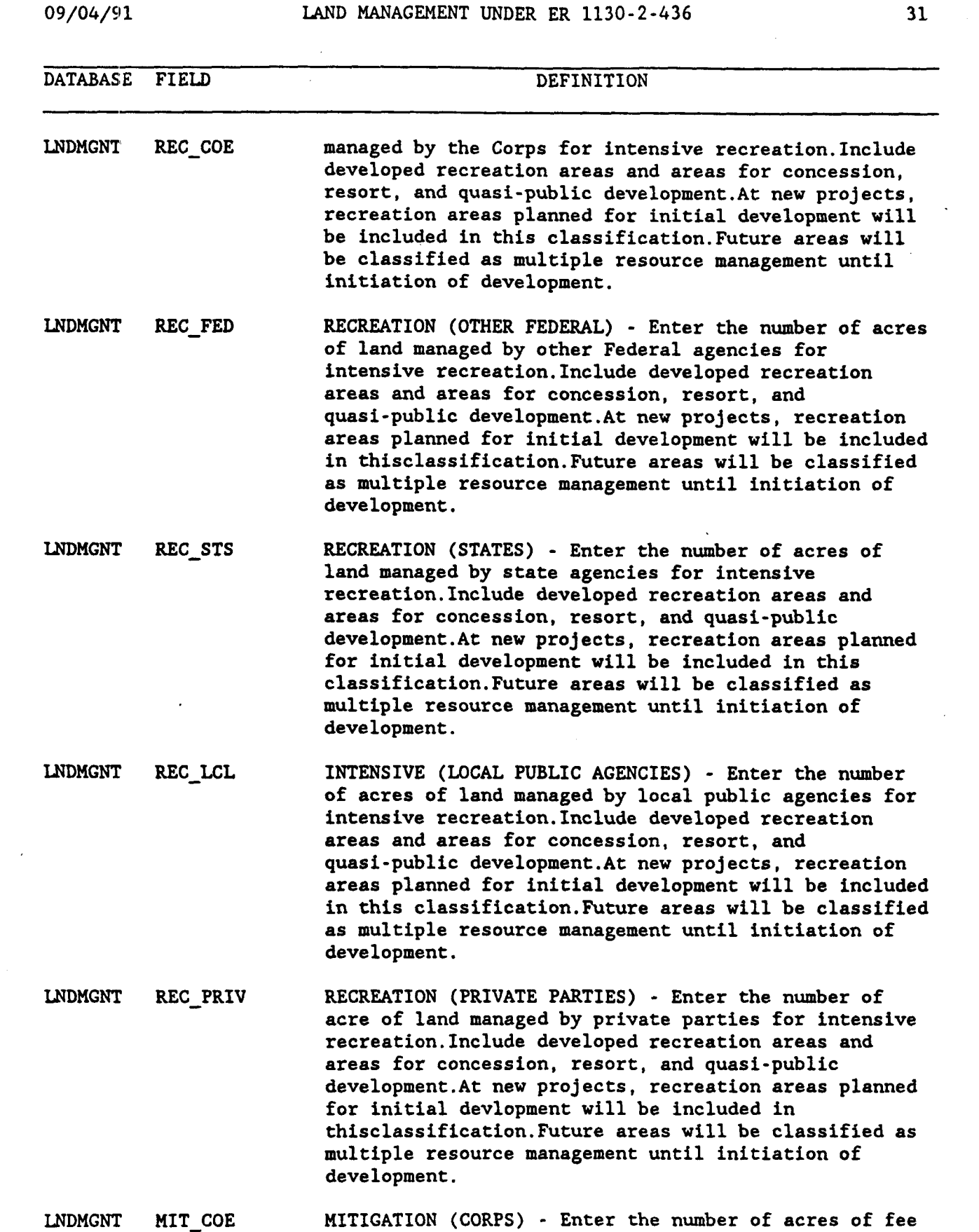

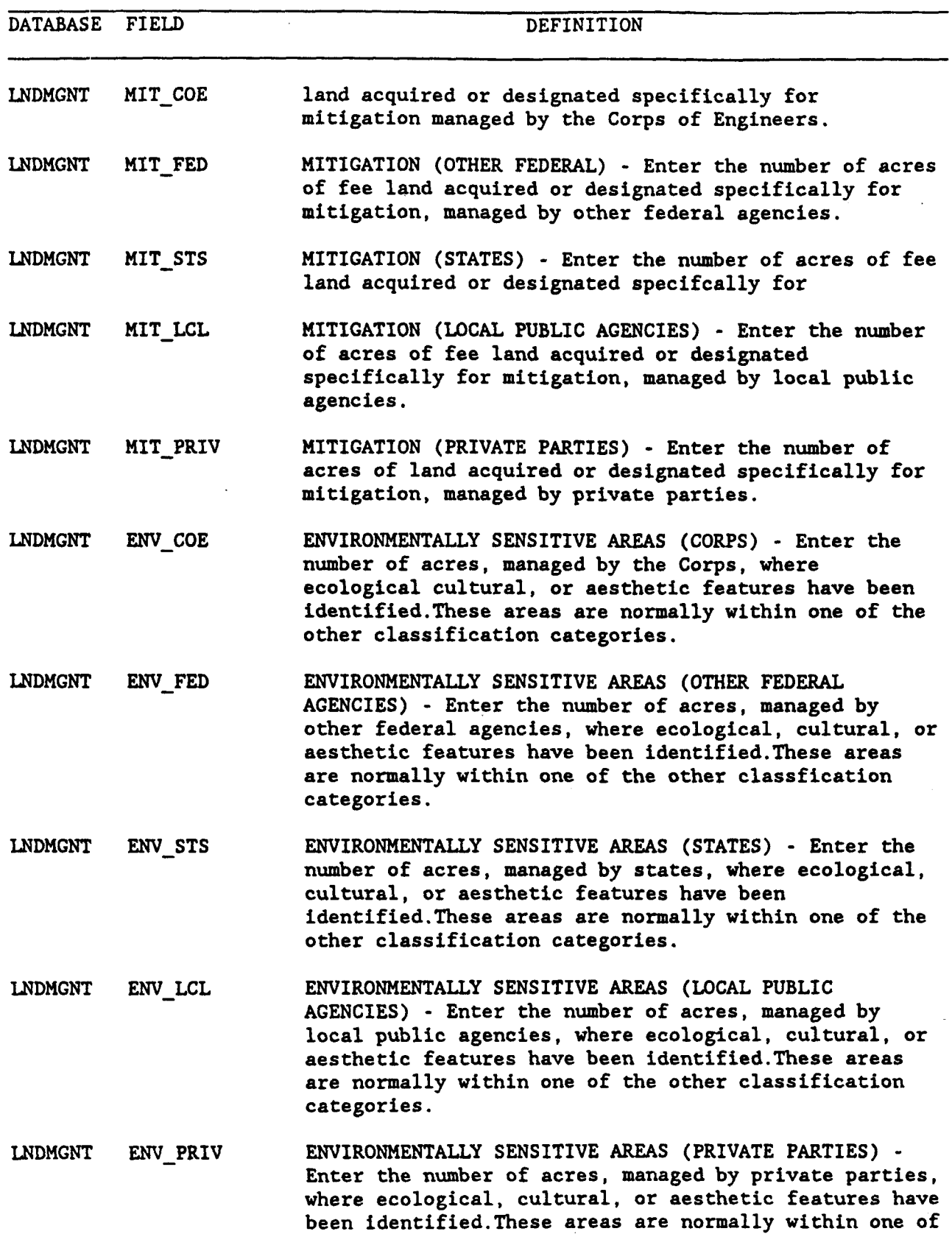

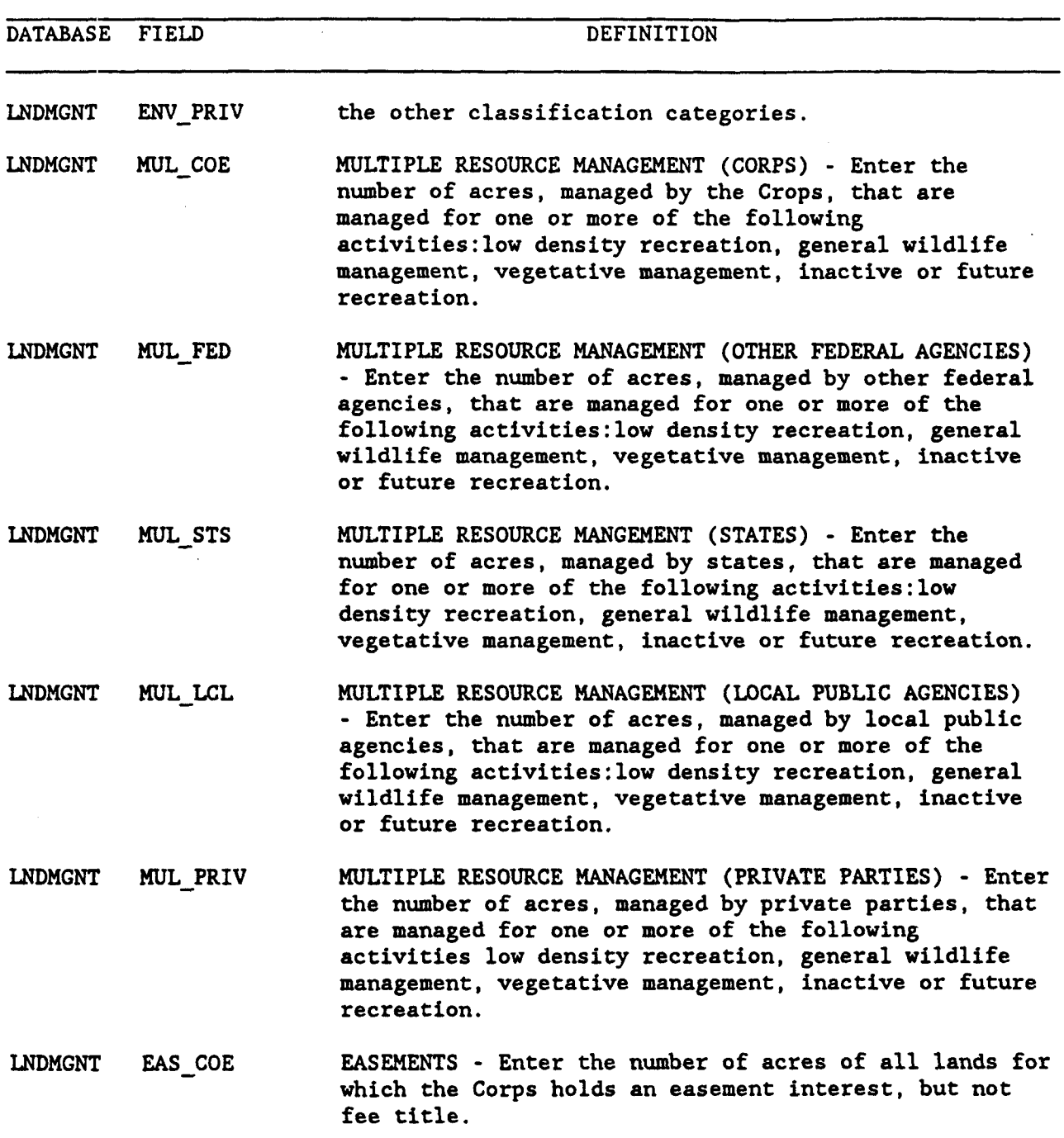

 $\ddot{\phantom{0}}$ 

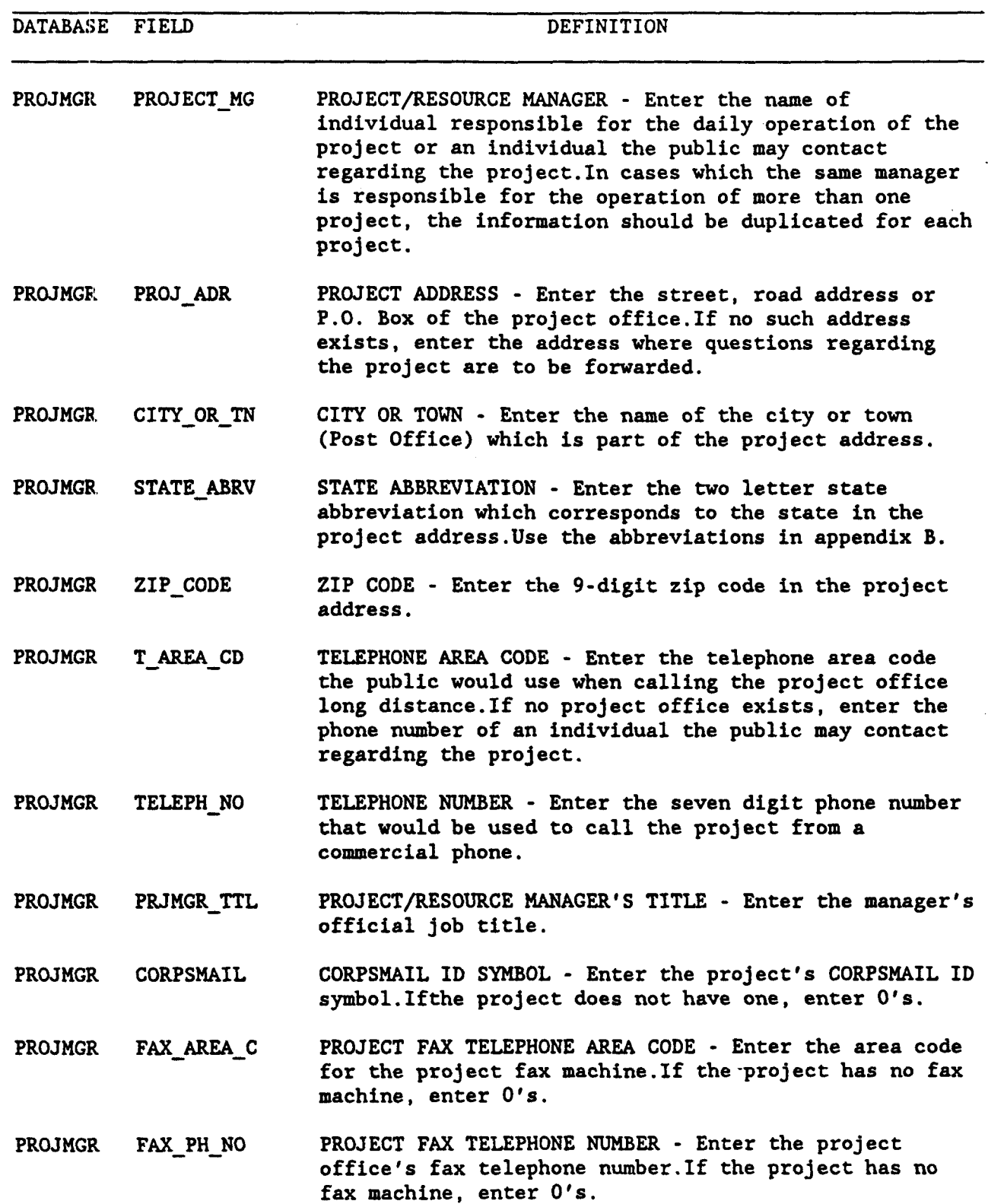

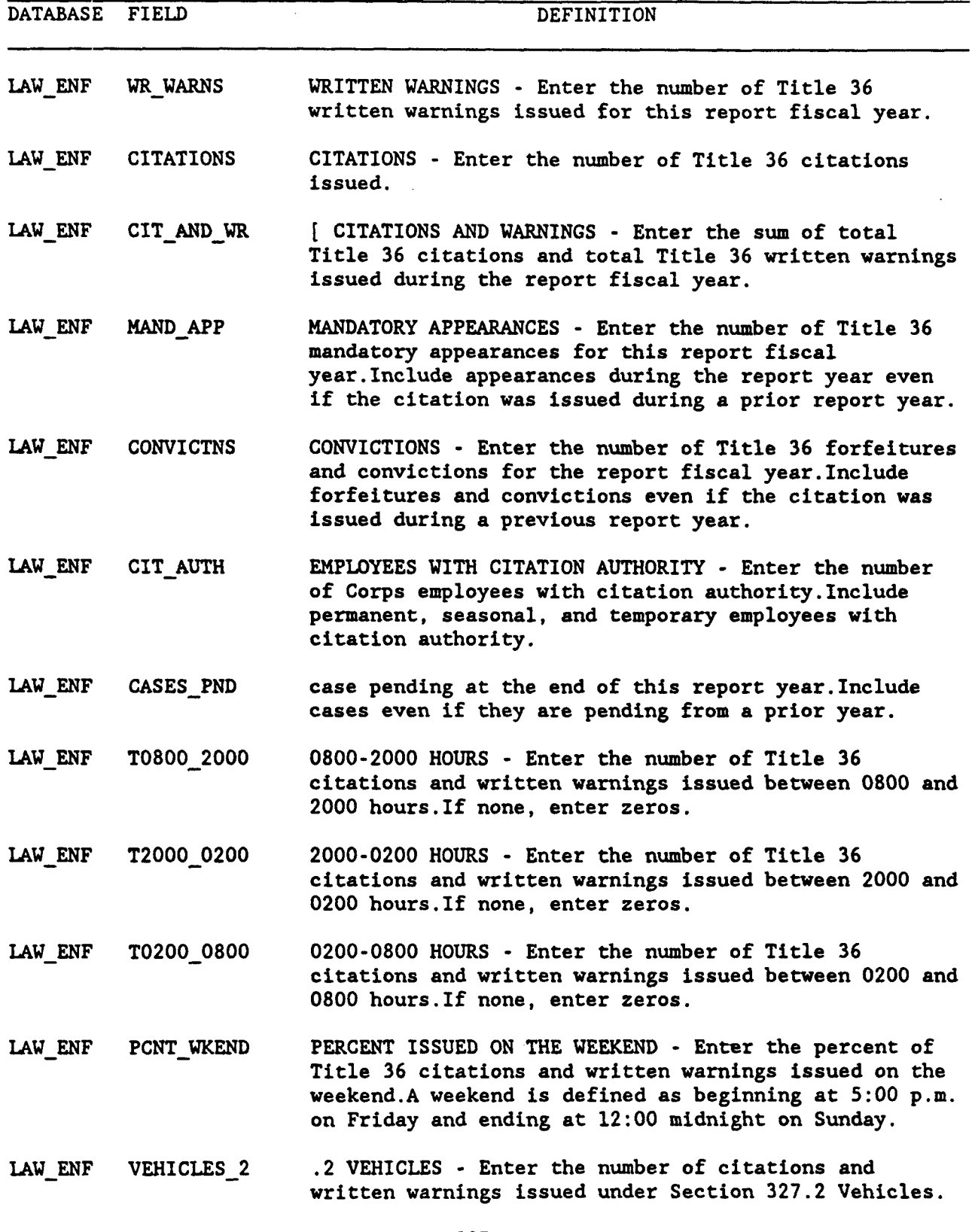

NOTES: PART\_327

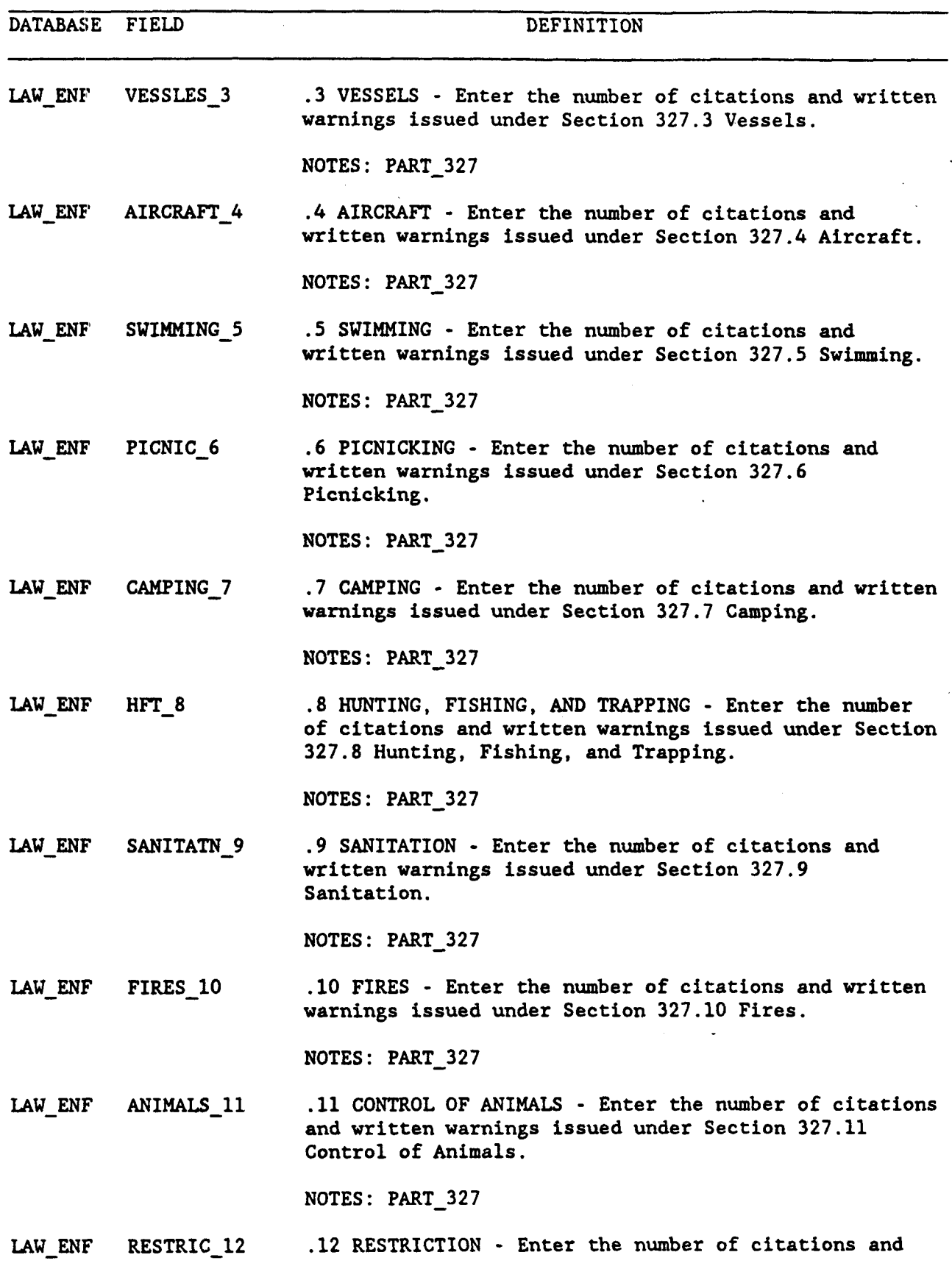

 $\sim$   $\sim$ 

 $\bar{z}$ 

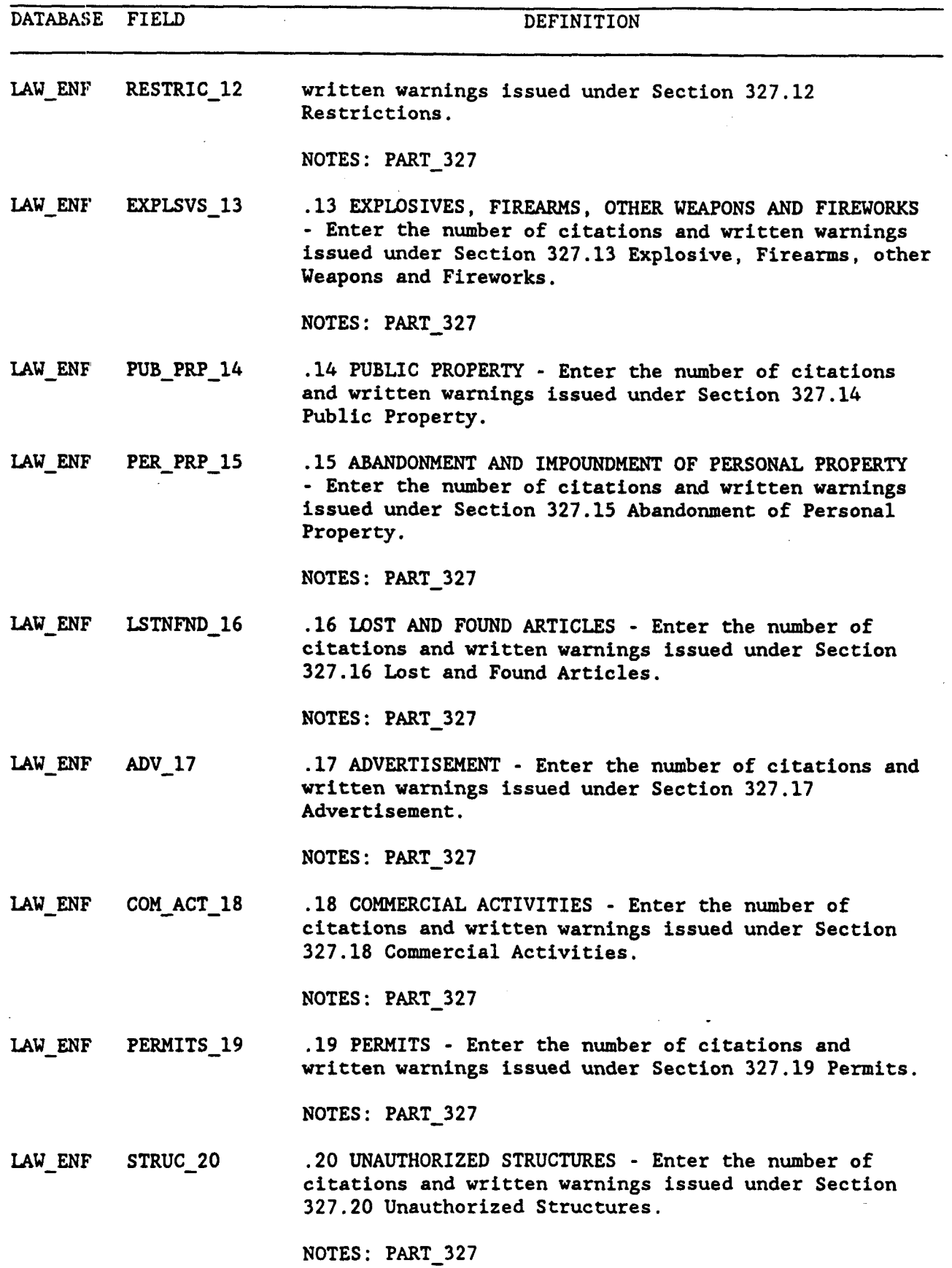

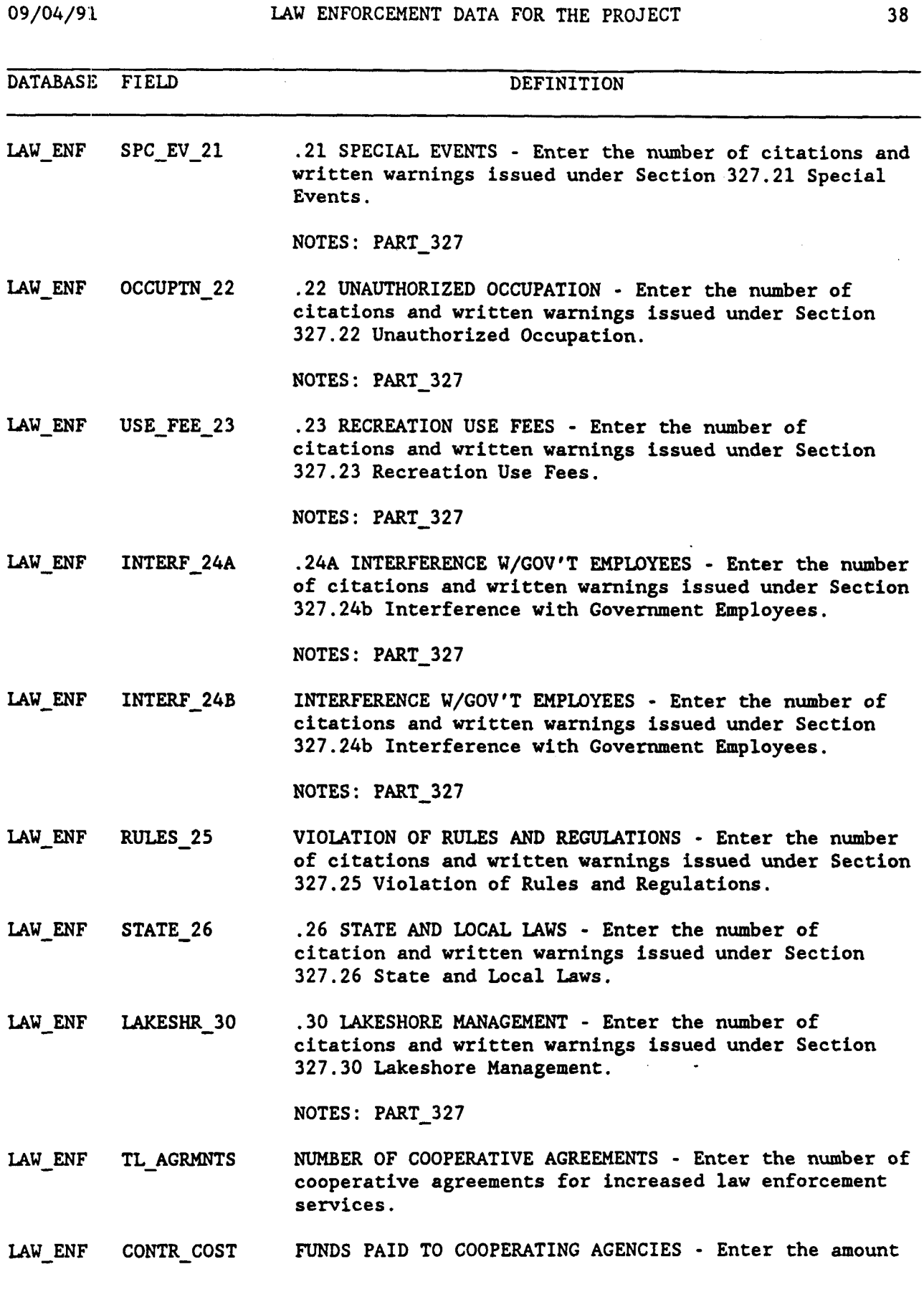

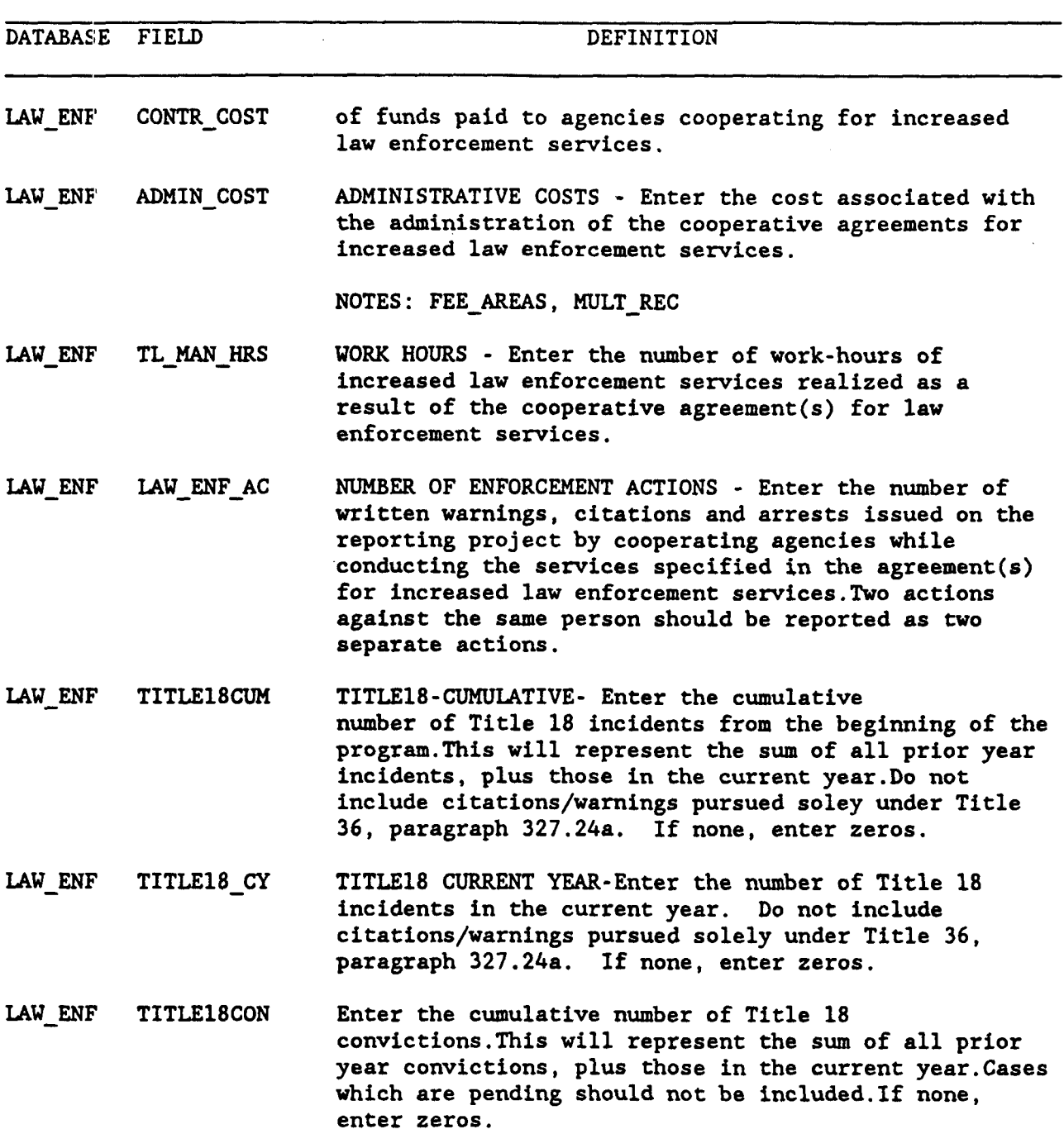

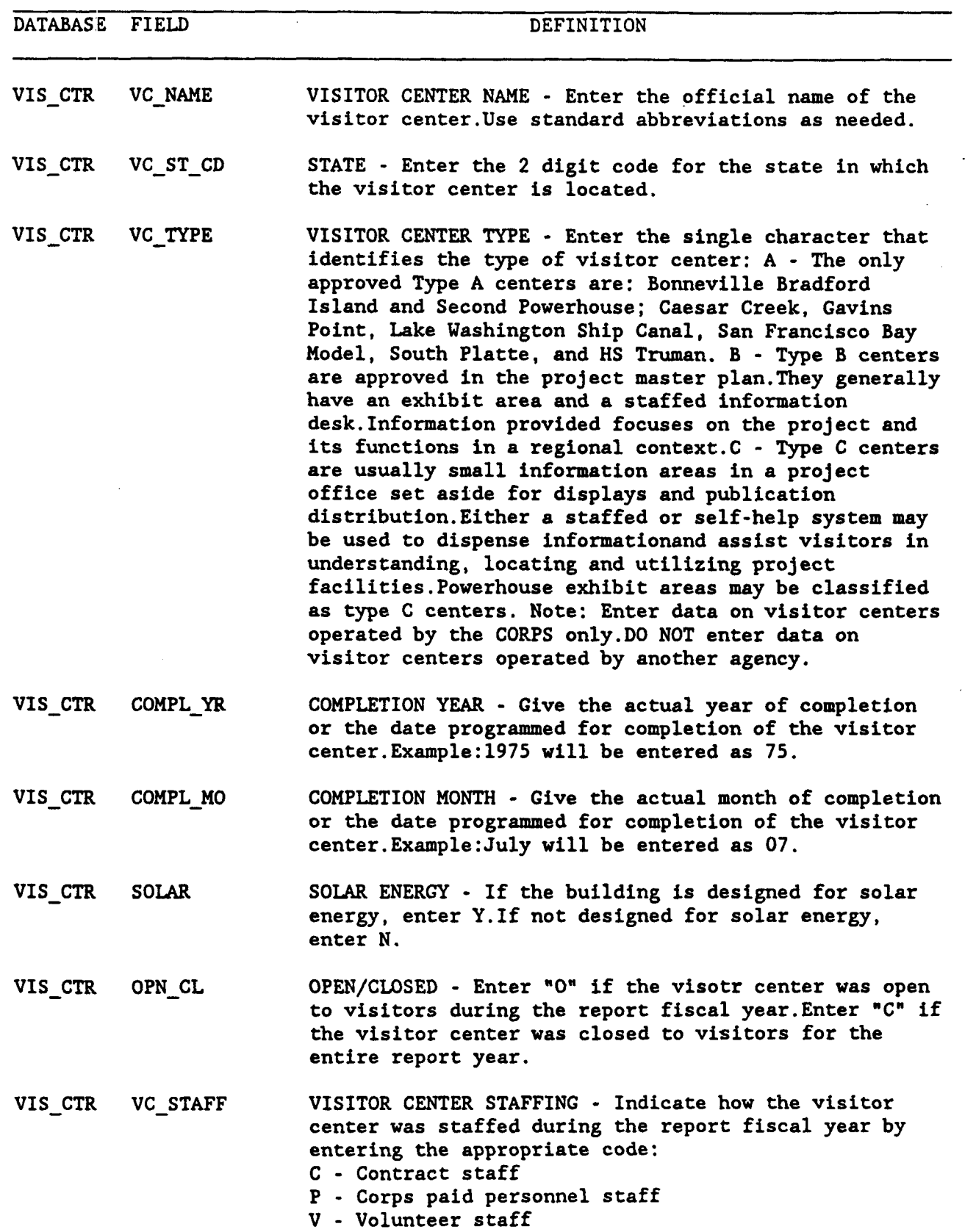

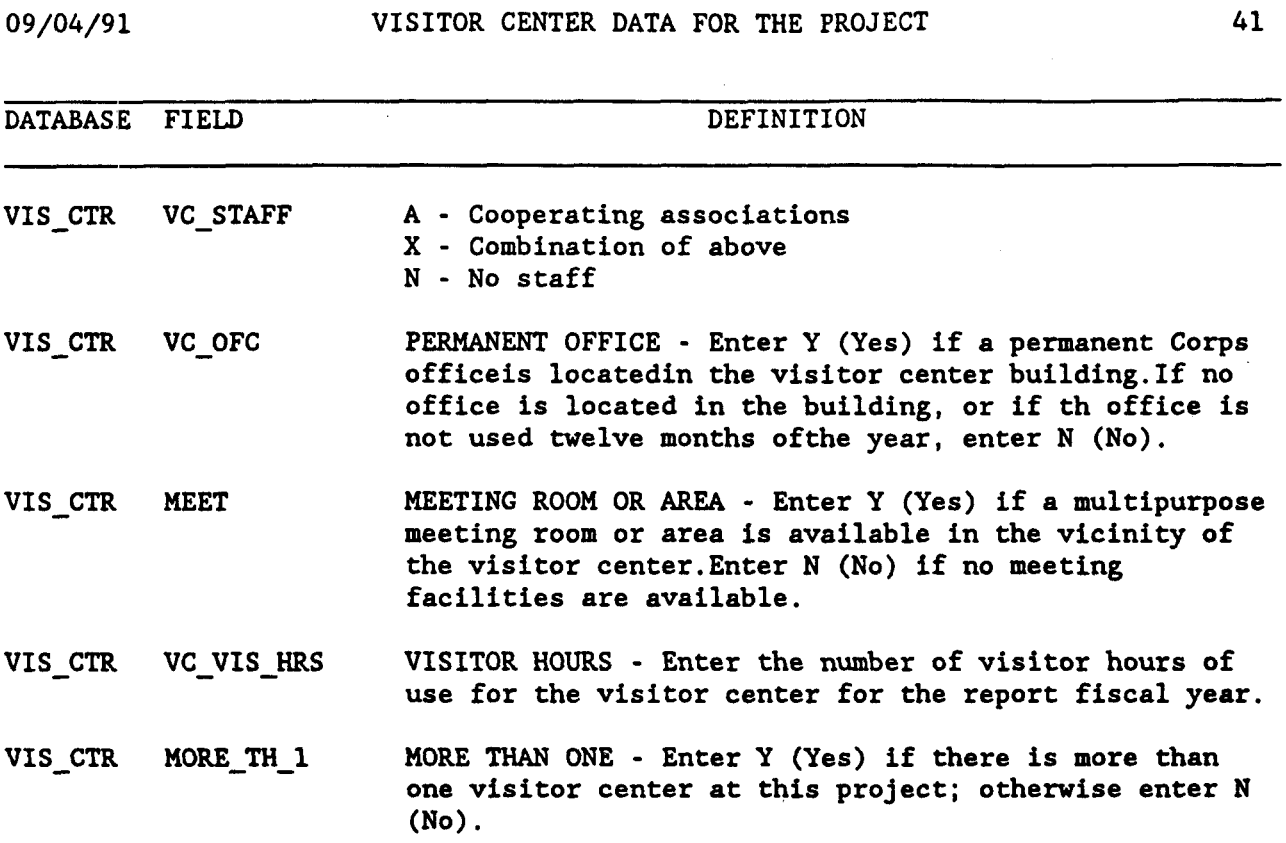

 $\bar{\gamma}$ 

 $\hat{\boldsymbol{\beta}}$ 

t.

 $\sim$ 

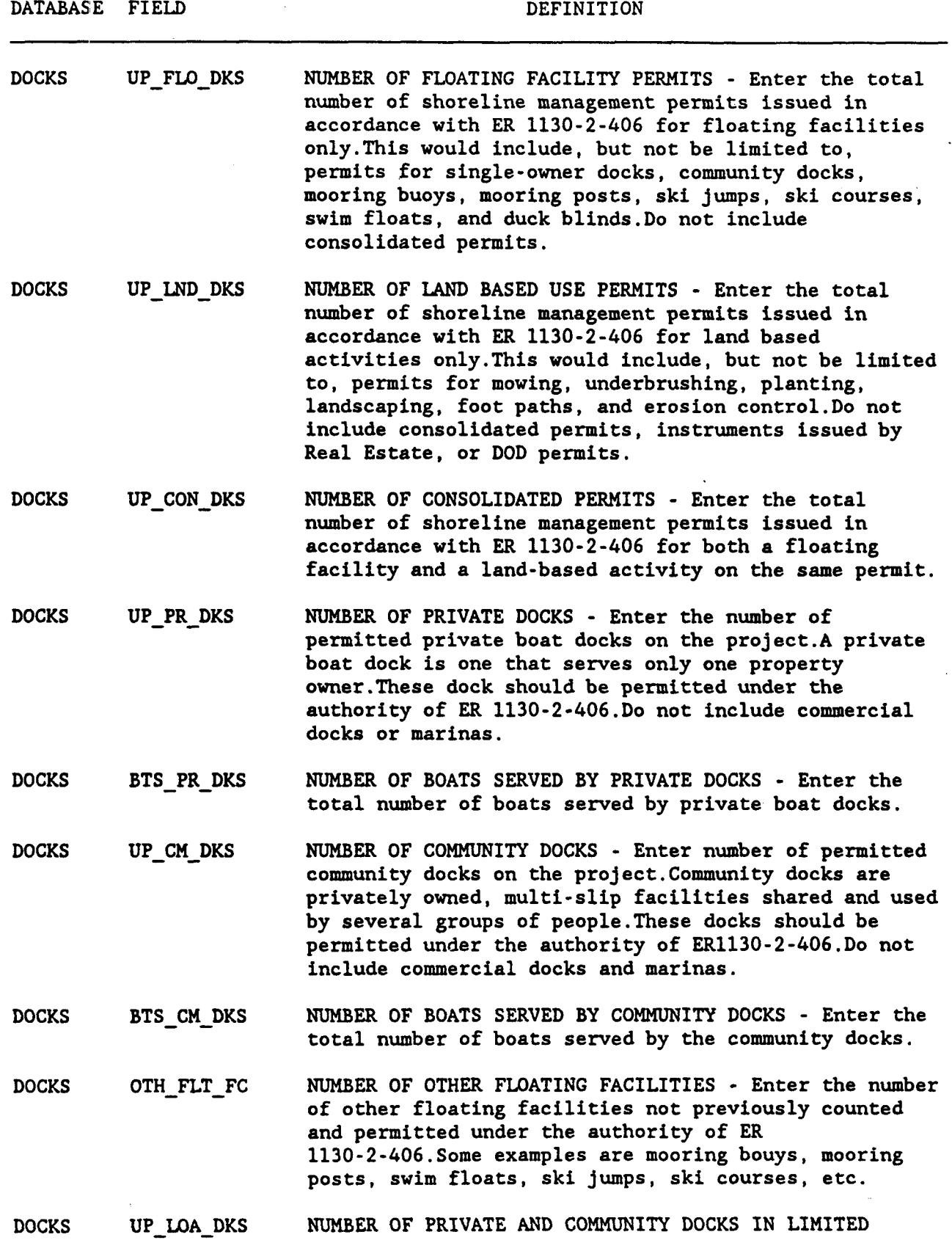

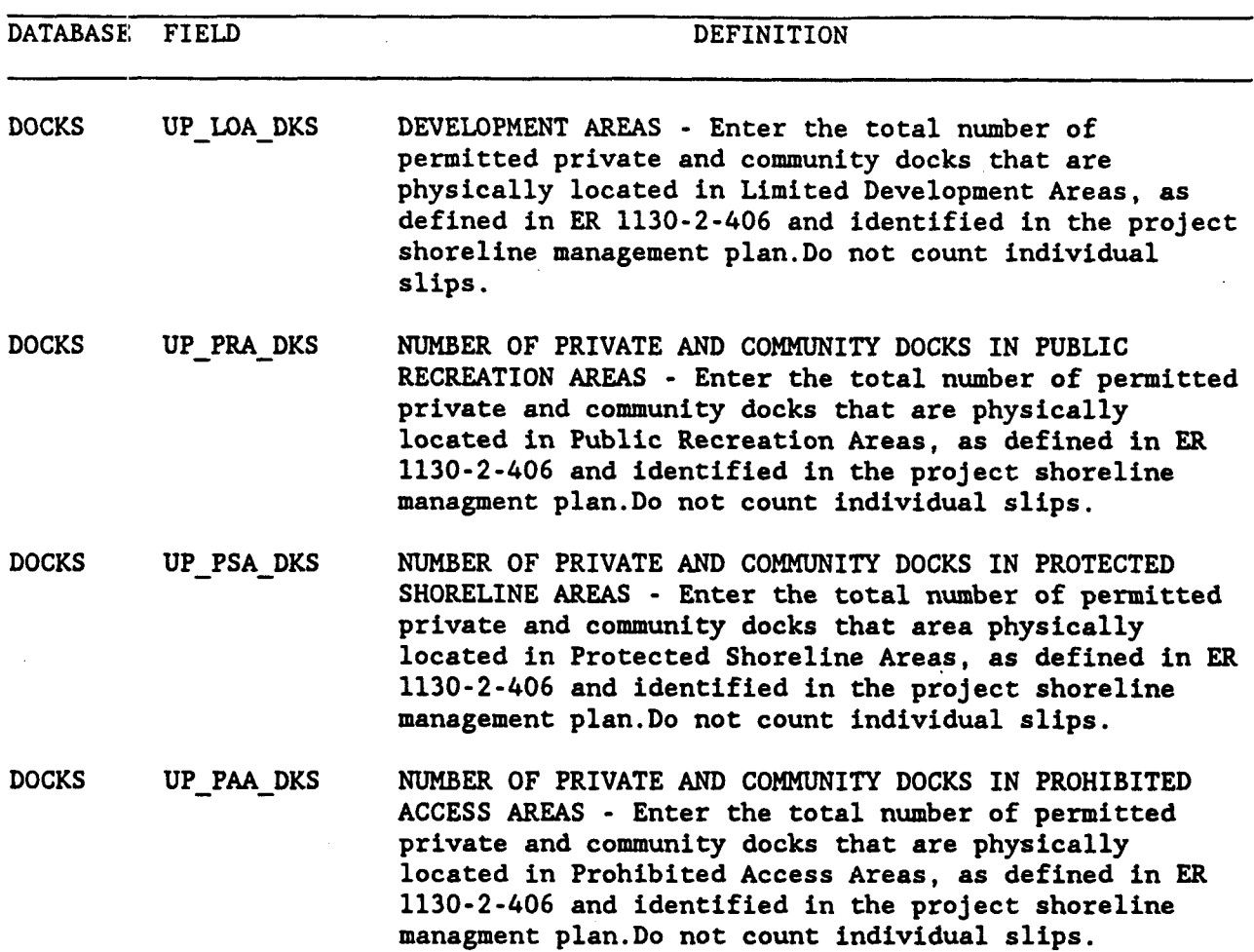

 $\bar{z}$ 

 $\sim$ 

**09/04/91 KEY AREA INFORMATION 44** 

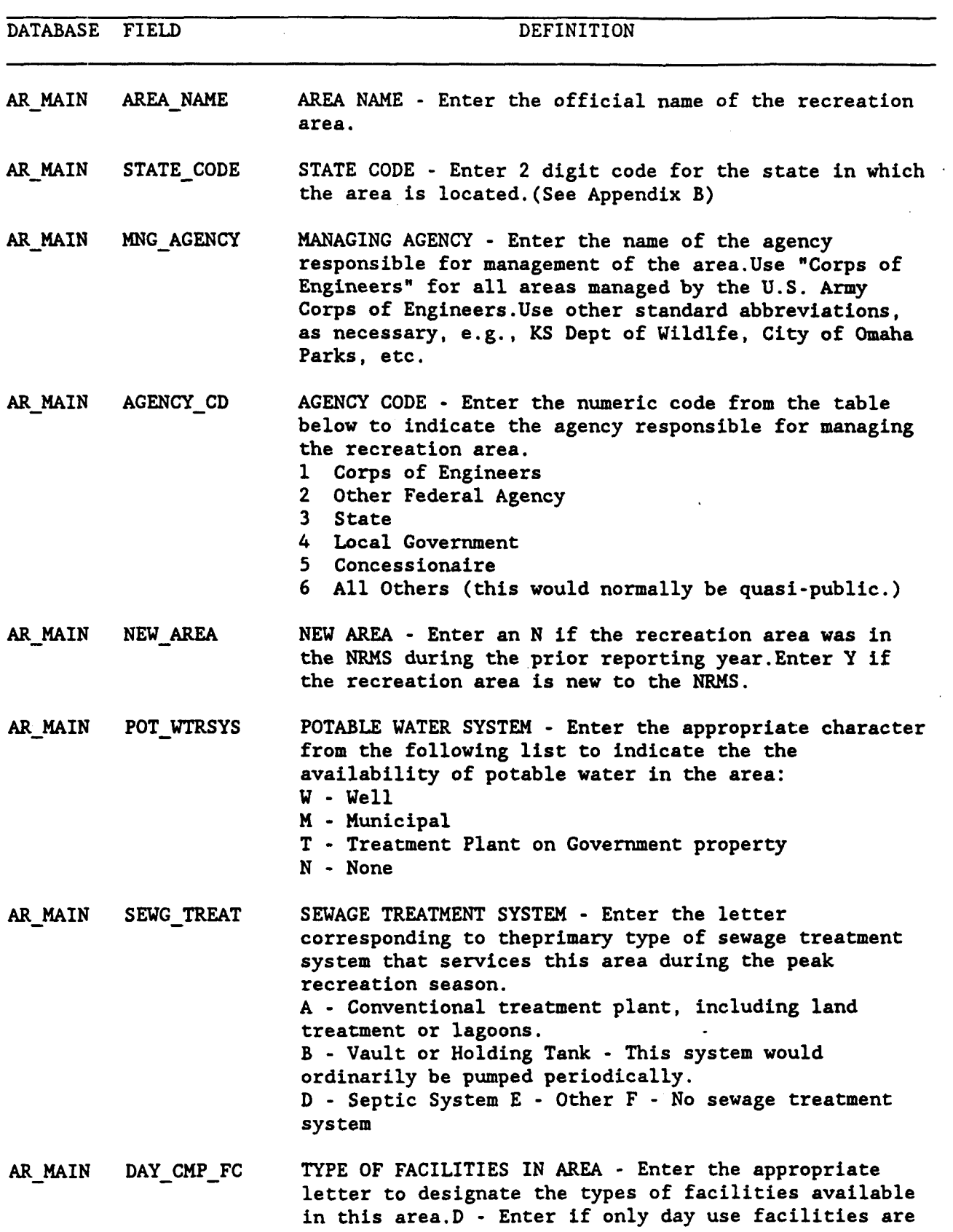

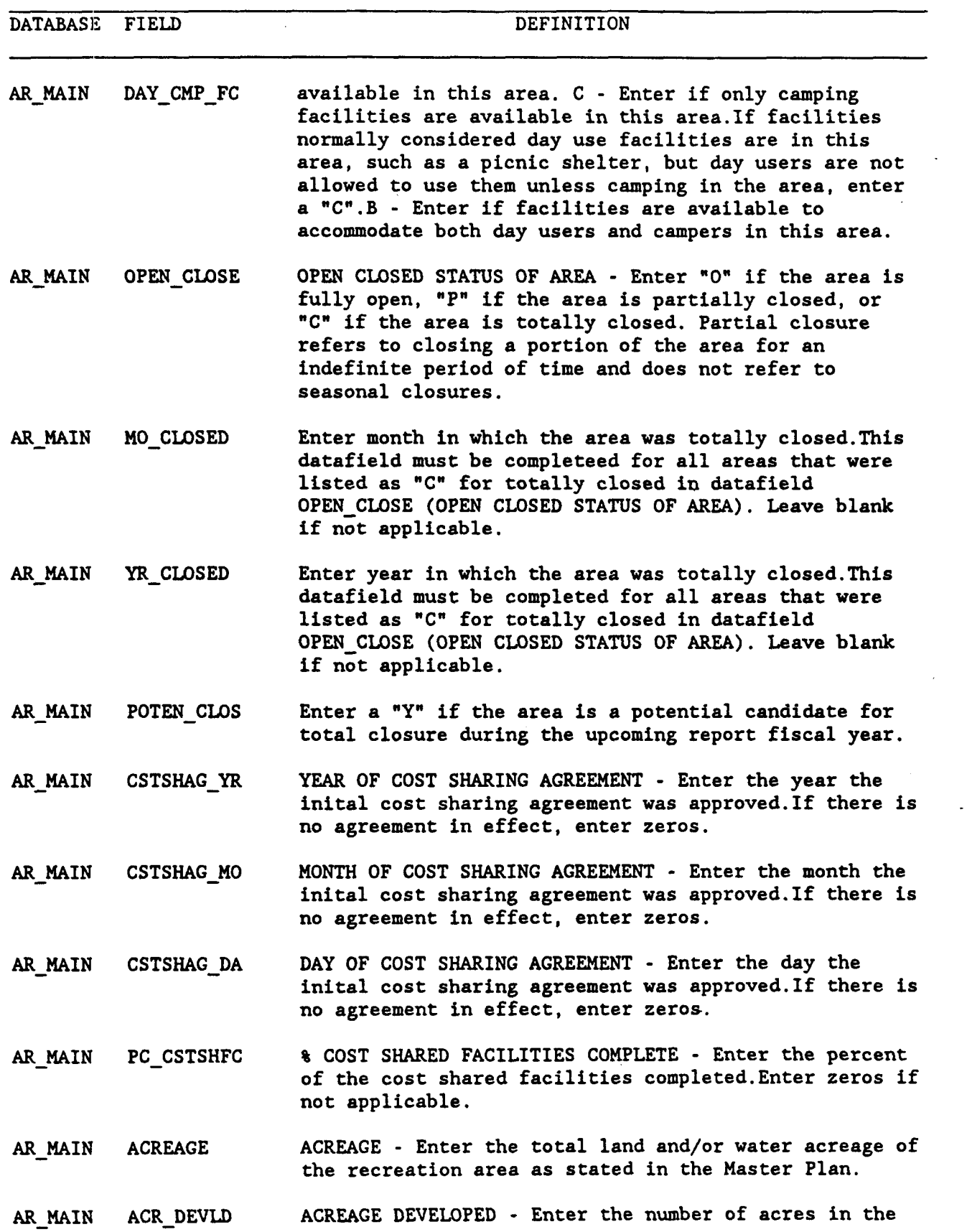

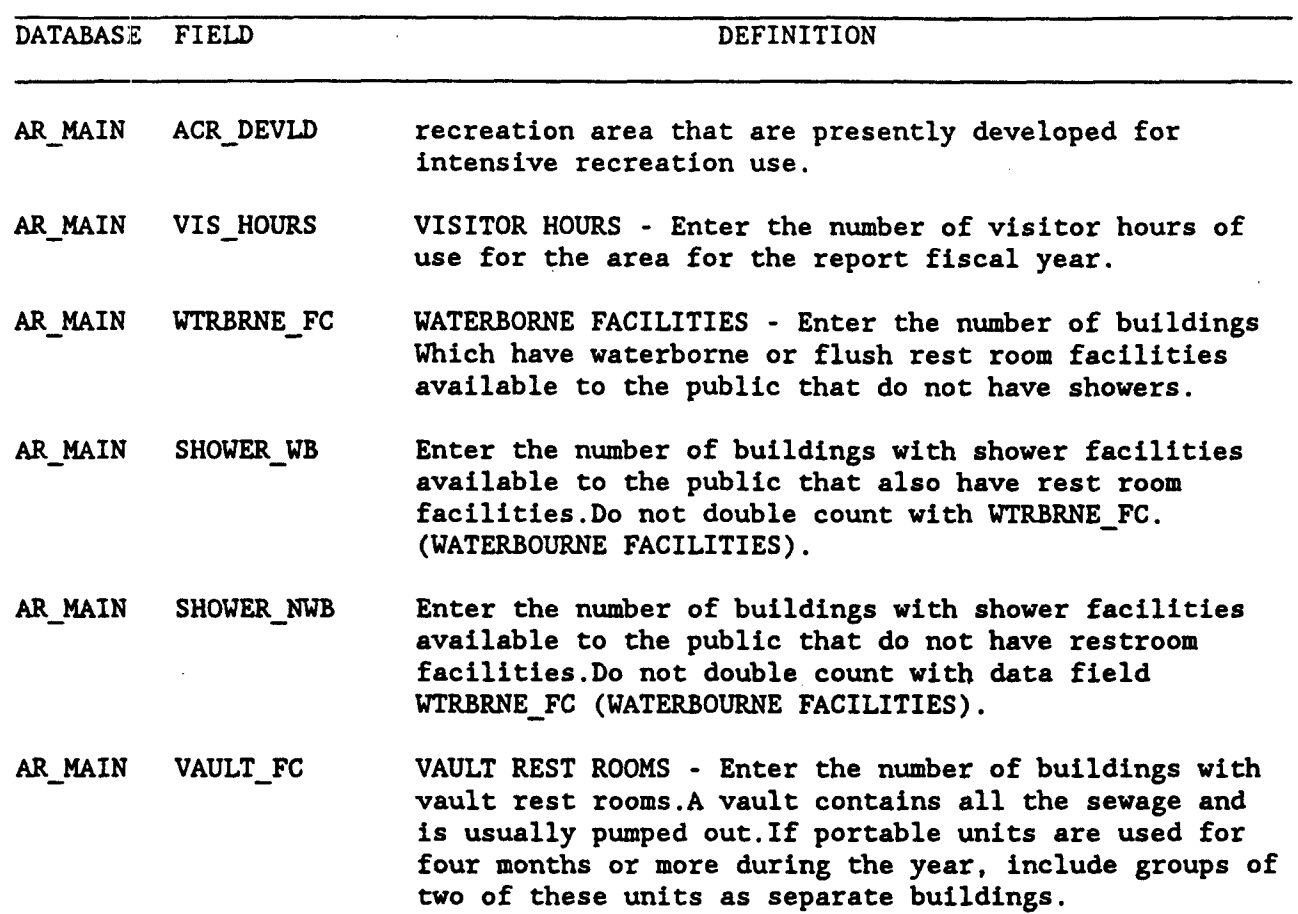

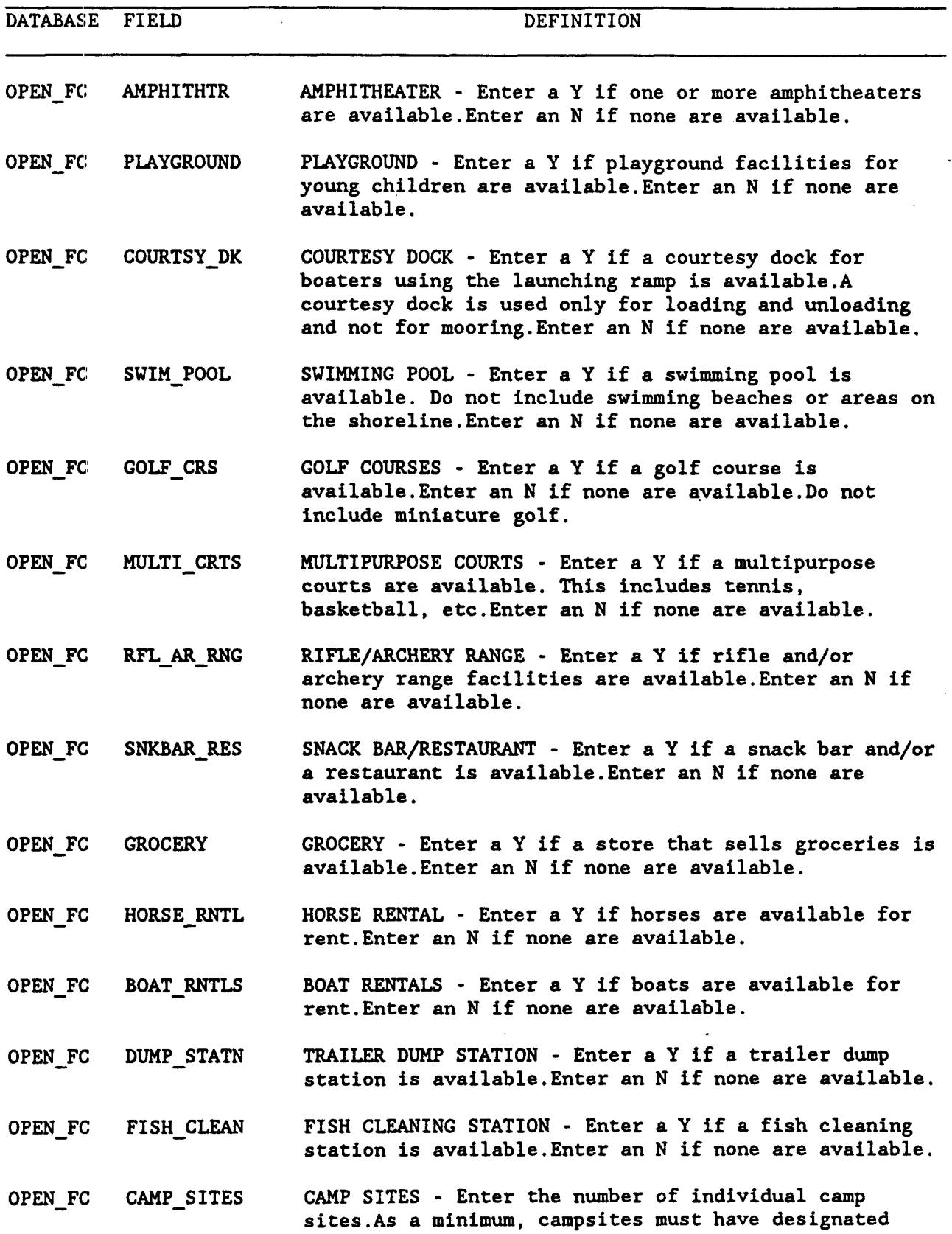

 $\lambda$ 

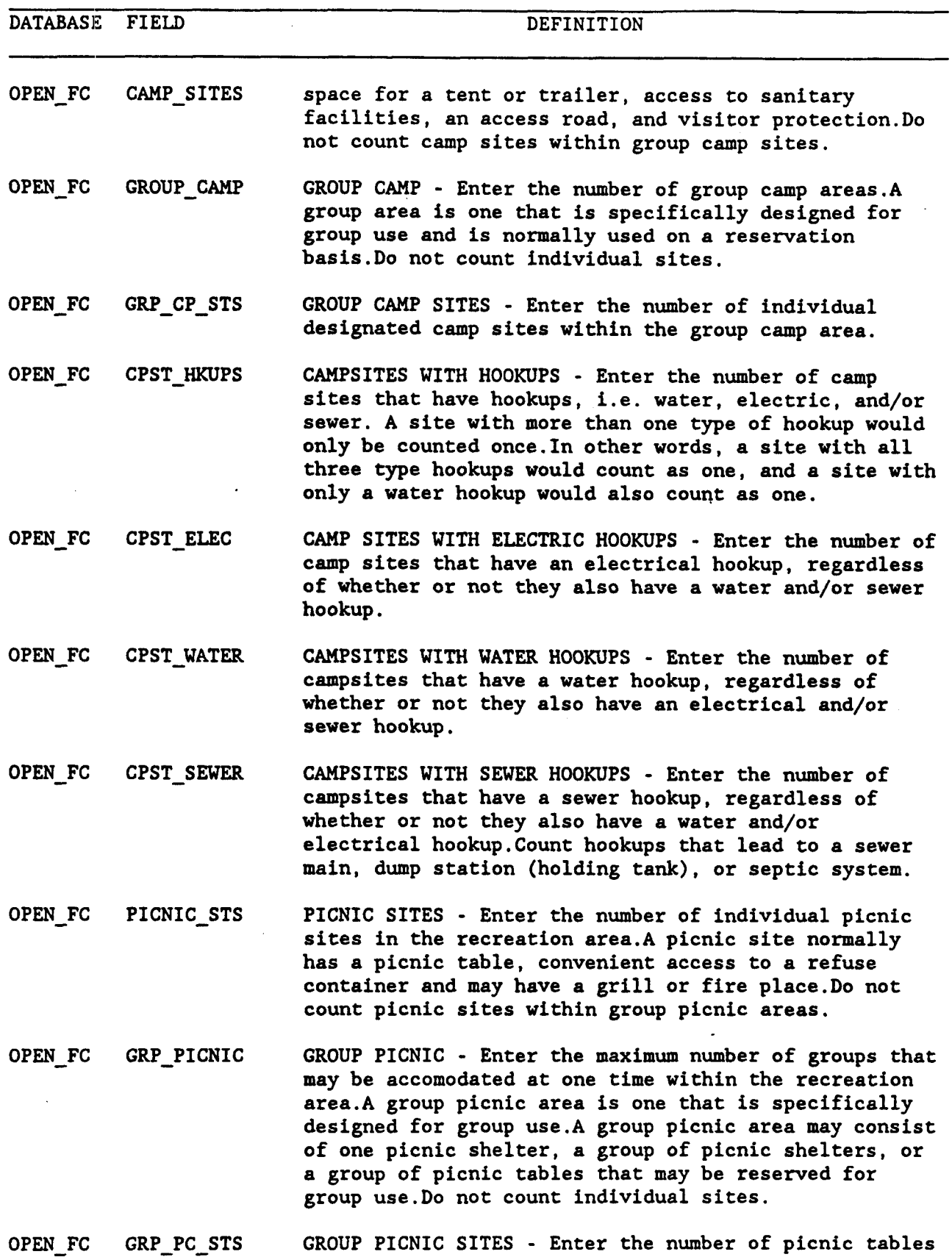

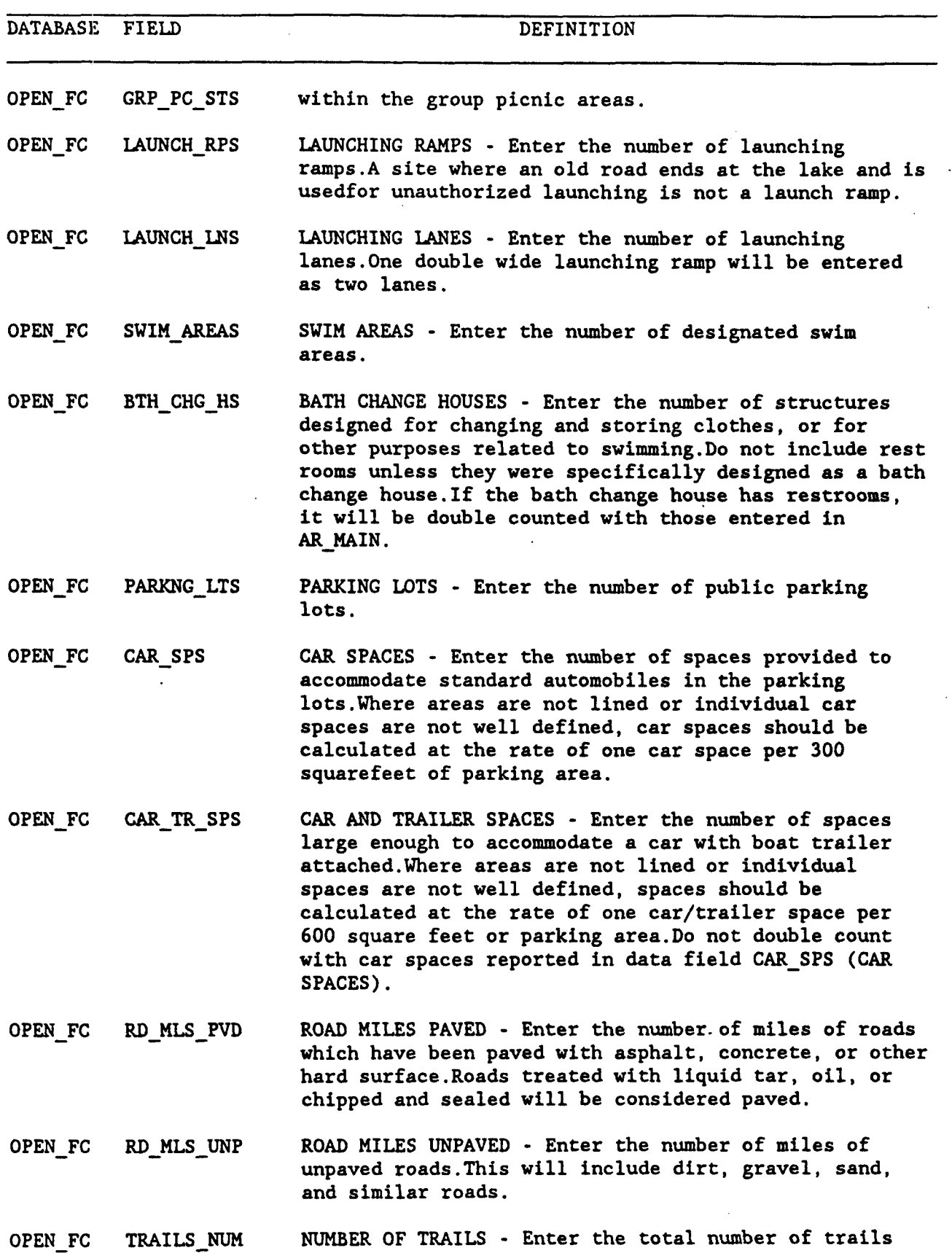

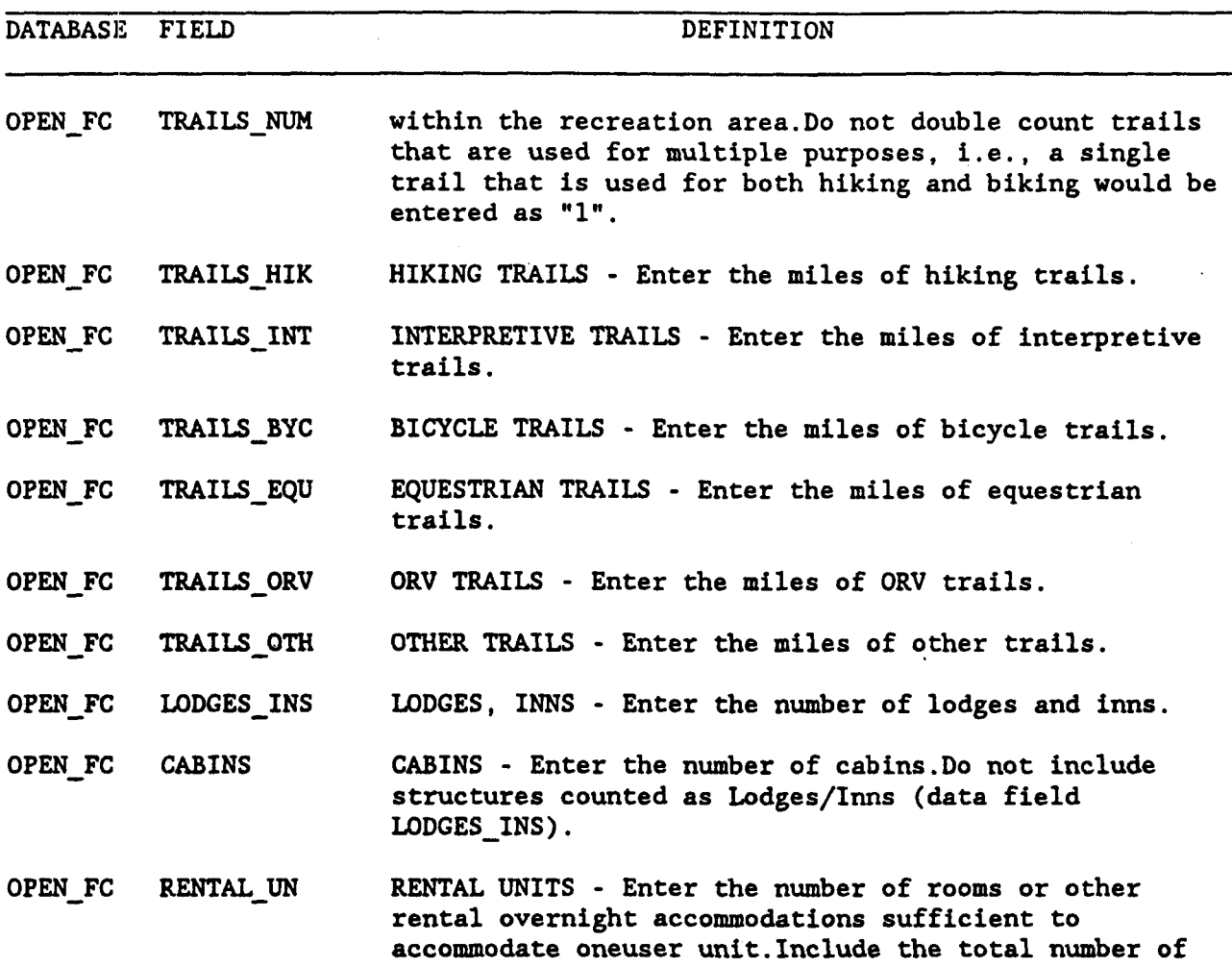

**rooms in lodges, inns and cabins.** 

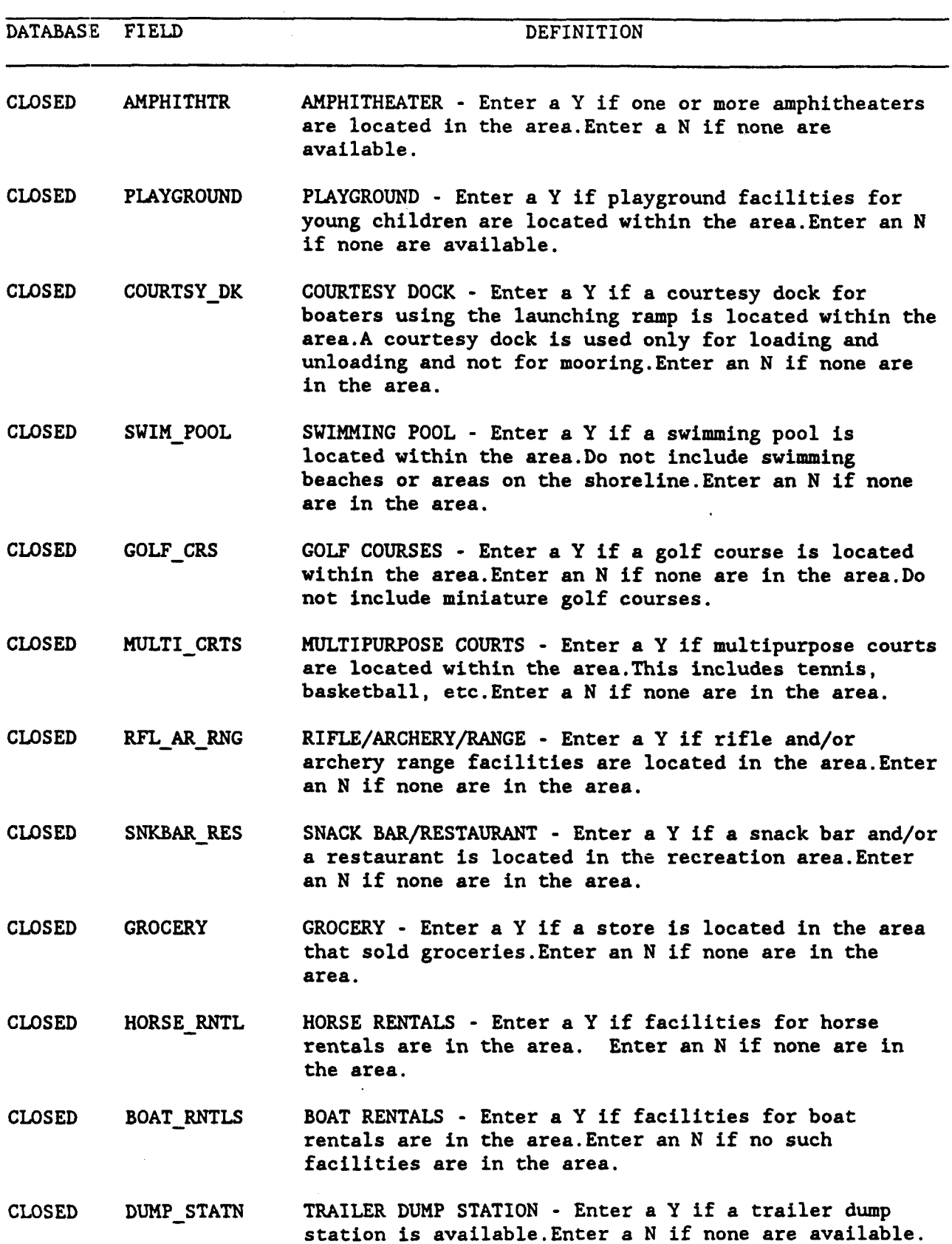

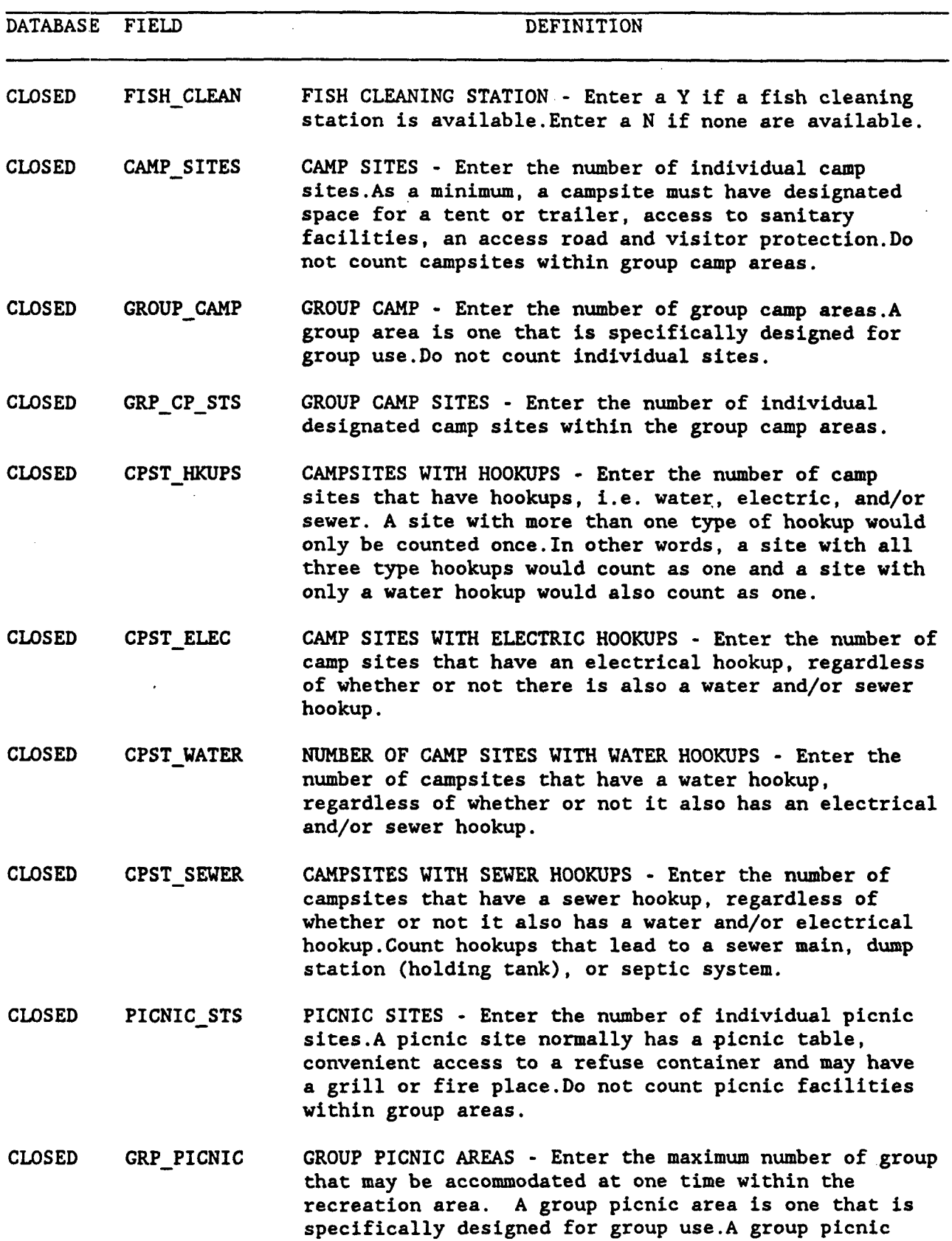

 $\overline{a}$ 

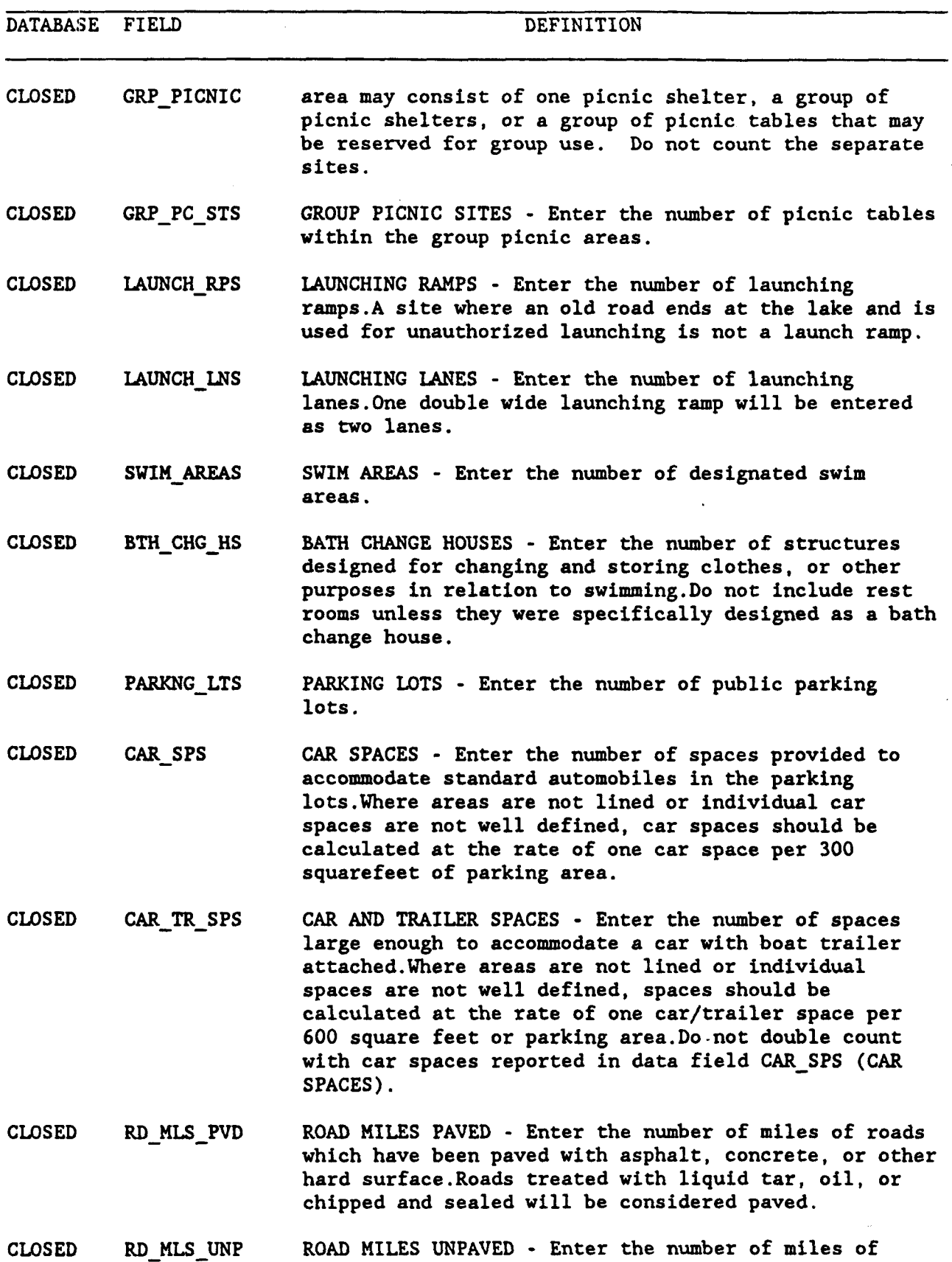

 $\bar{z}$ 

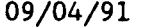

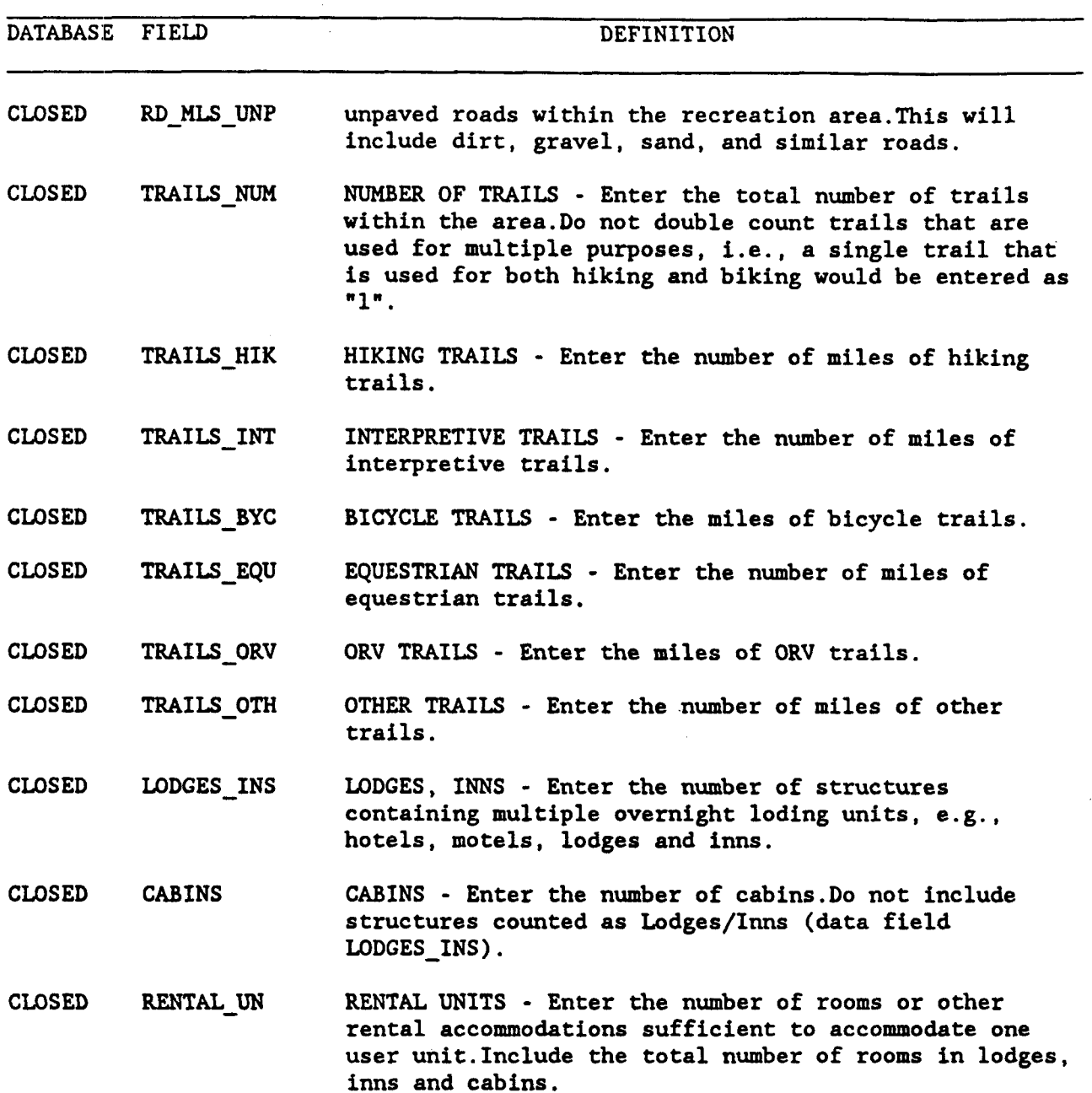

09/04/91 **CONCESSIONAIRE INFORMATION FOR THE AREA** 55

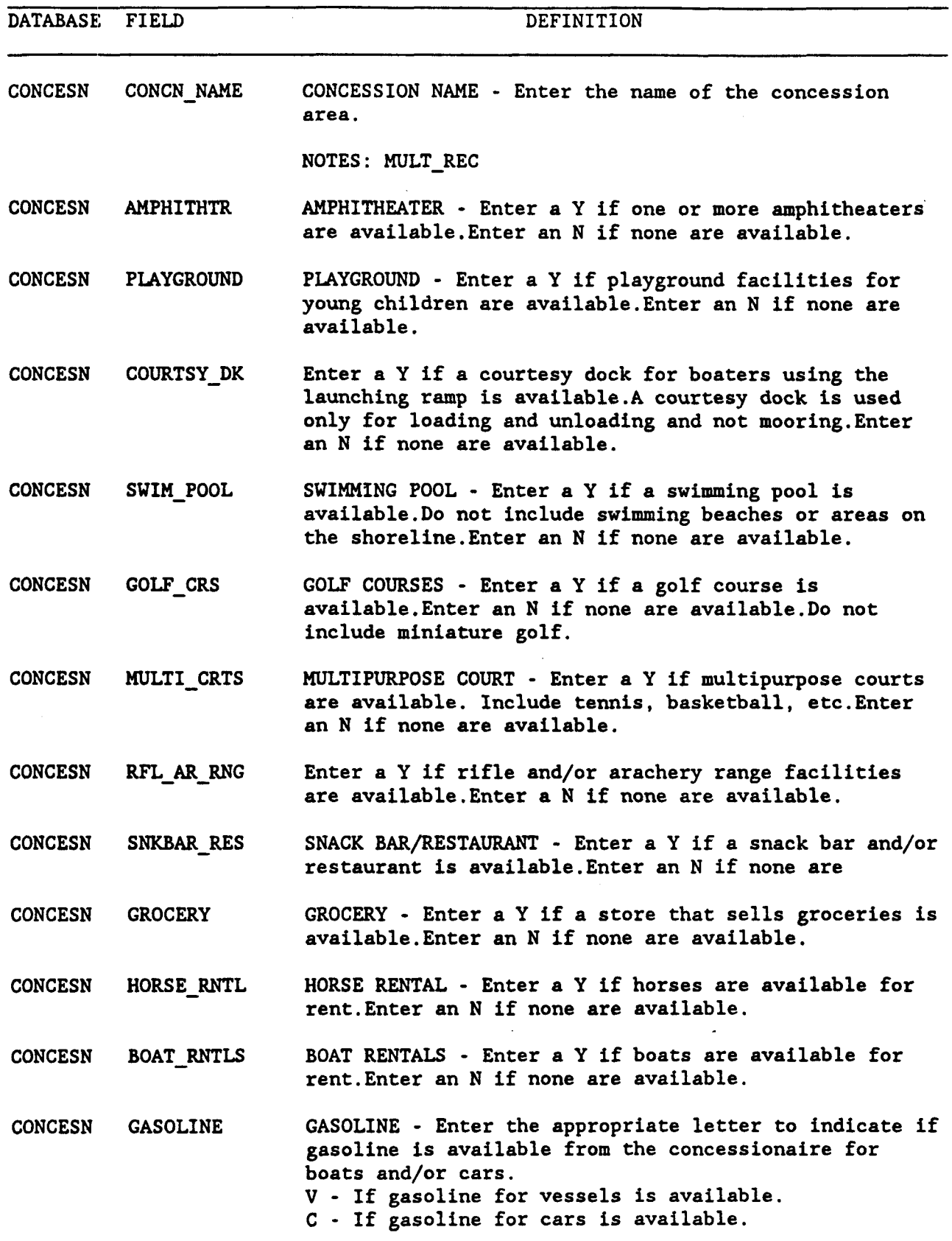

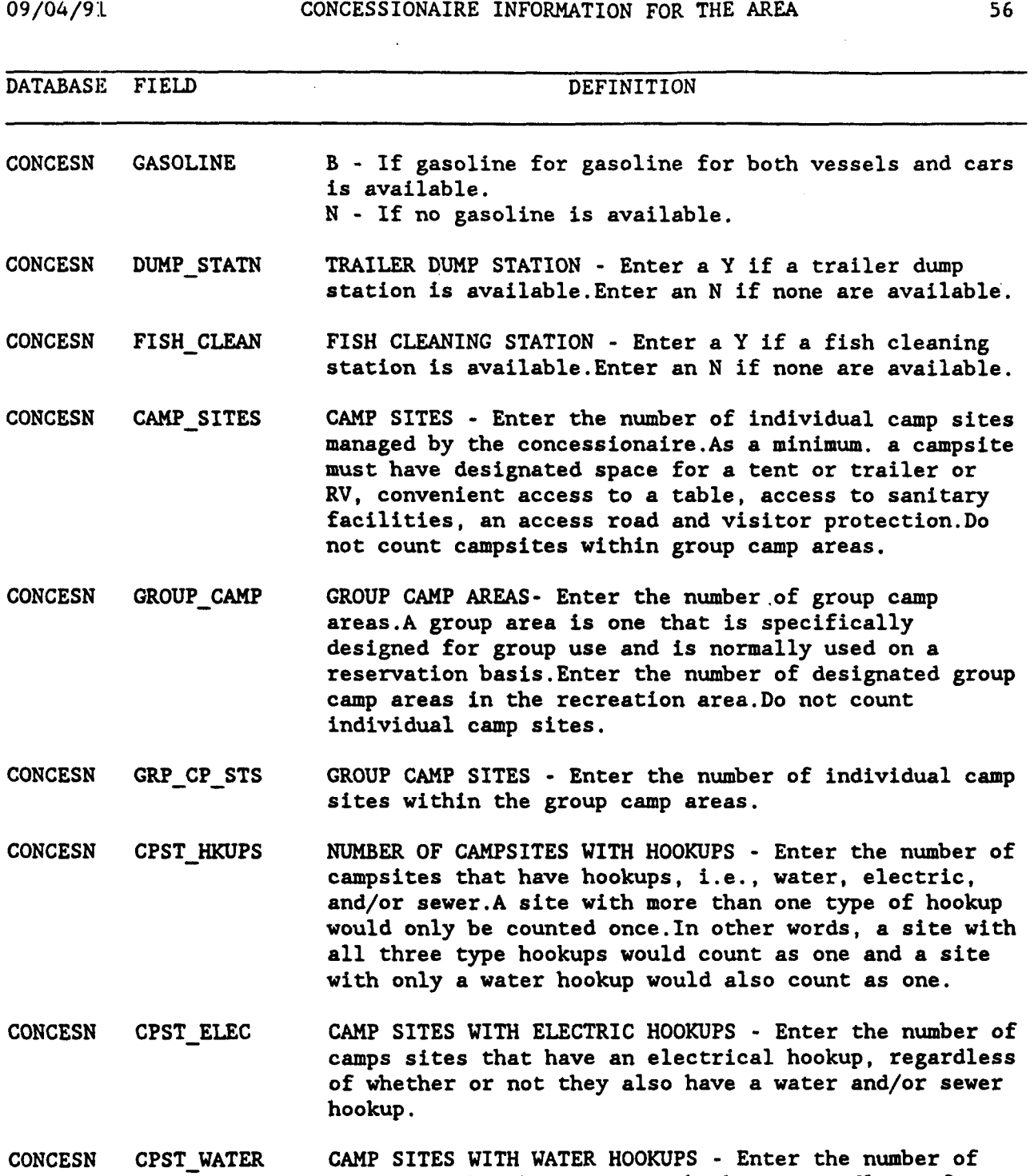

**campsites that have a water hookup,- regardless of whether or not they also have an electrical and/or sewer hookup.** 

**CONCESN CPST-SEWER CAMP SITES WITH SEWER HOOKUPS** - **Enter the number of campsites that have a sewer hookup, regardless of whether or not they also have a water and/or electrical hookup.Count hookups that lead to a sewer main, dump station (holding tank), or septic system.** 

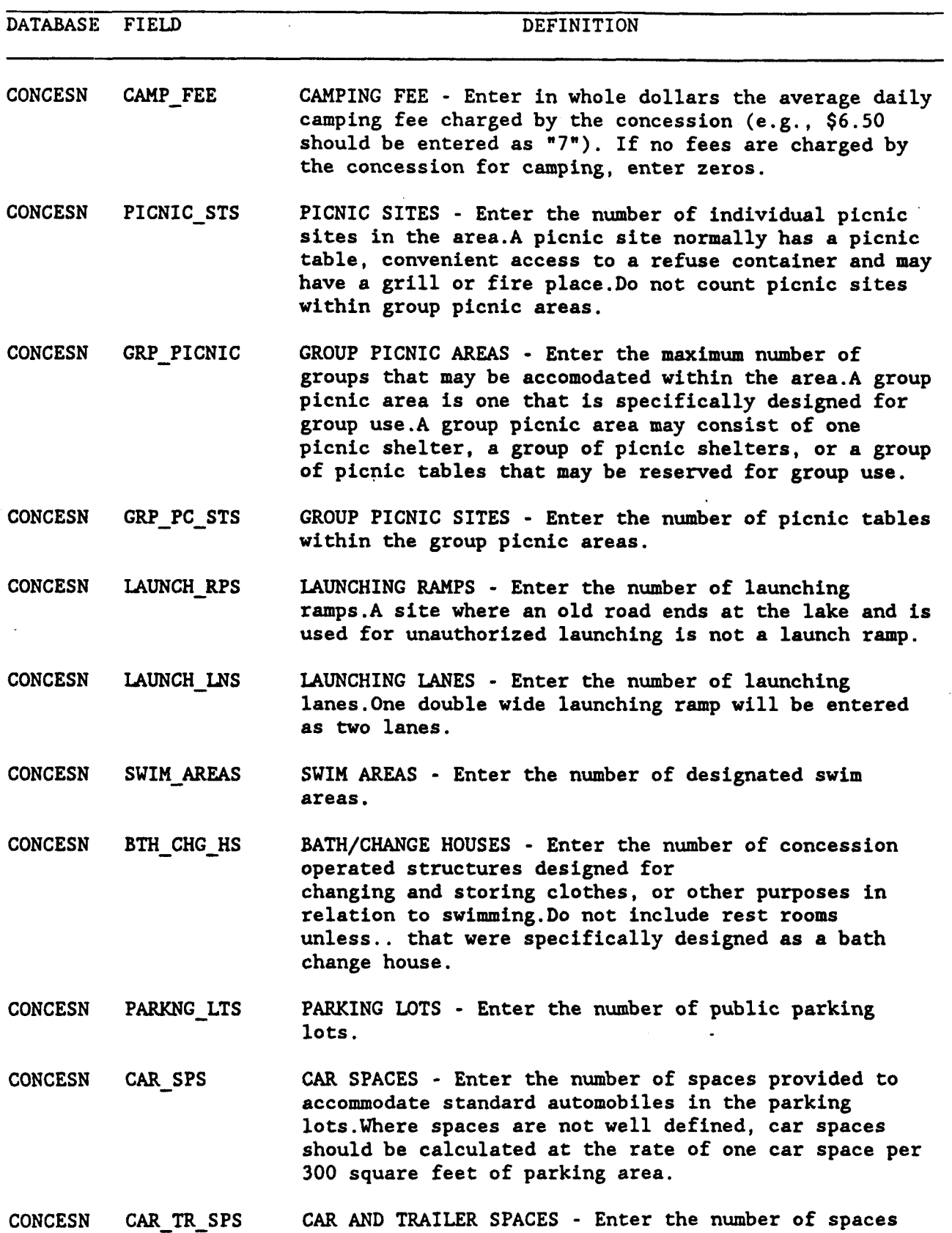

09/04/91 **CONCESSIONAIRE INFORMATION FOR THE AREA** 58

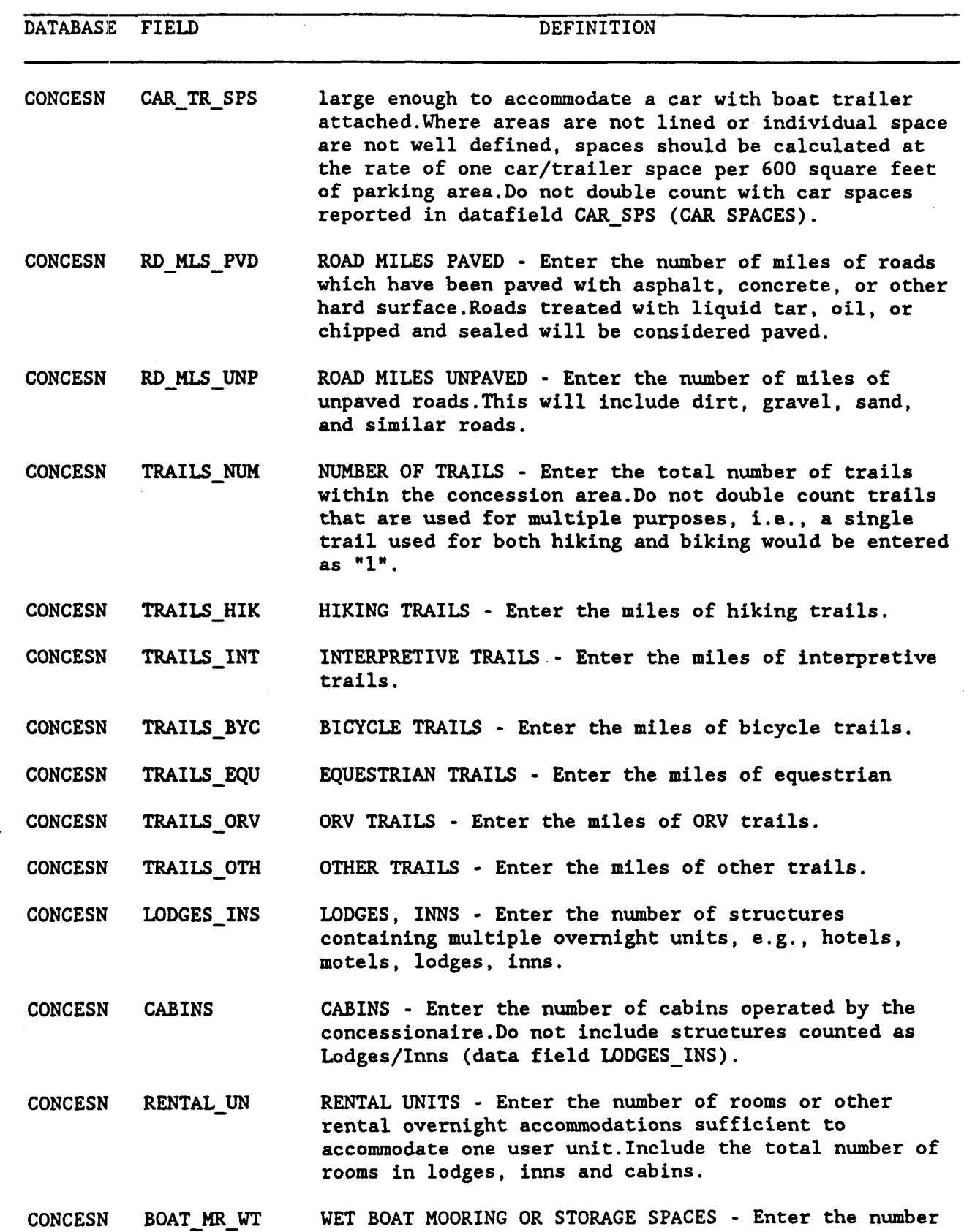

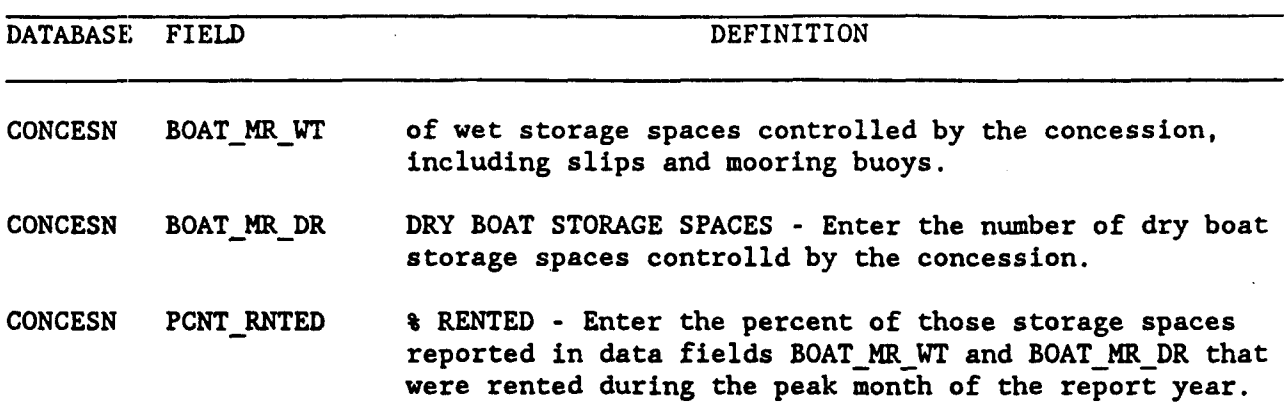

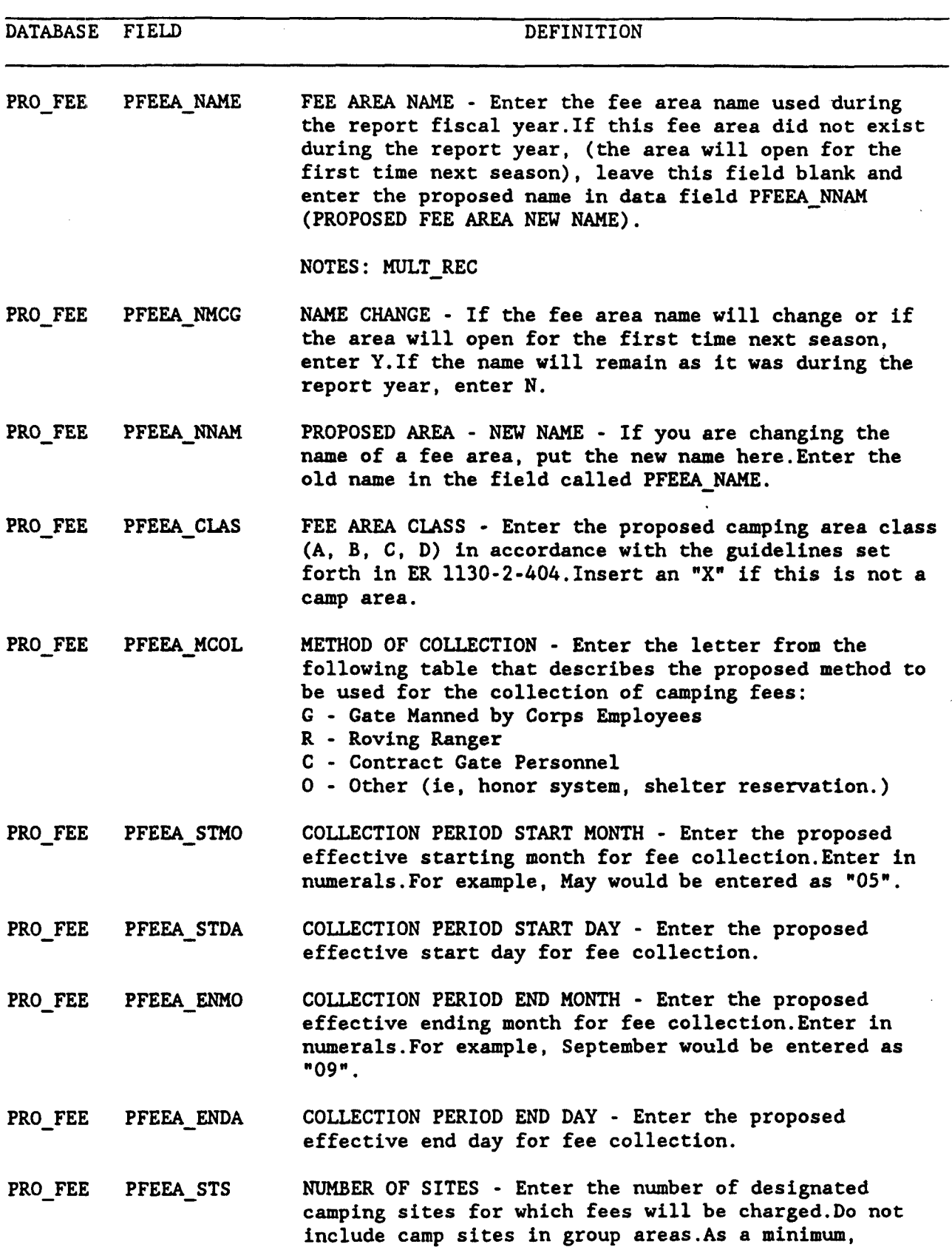

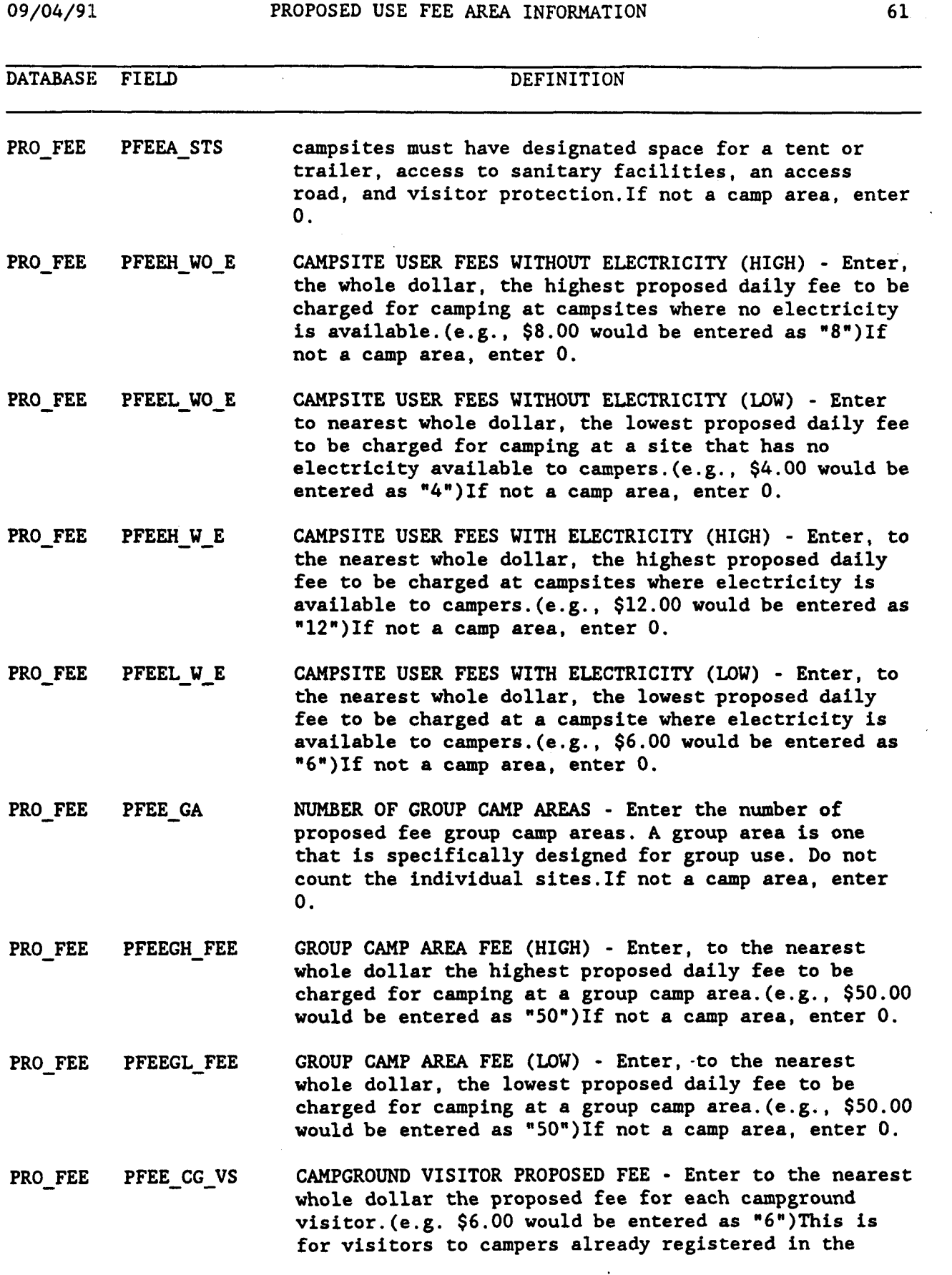

 $\mathcal{L}_{\mathcal{A}}$ 

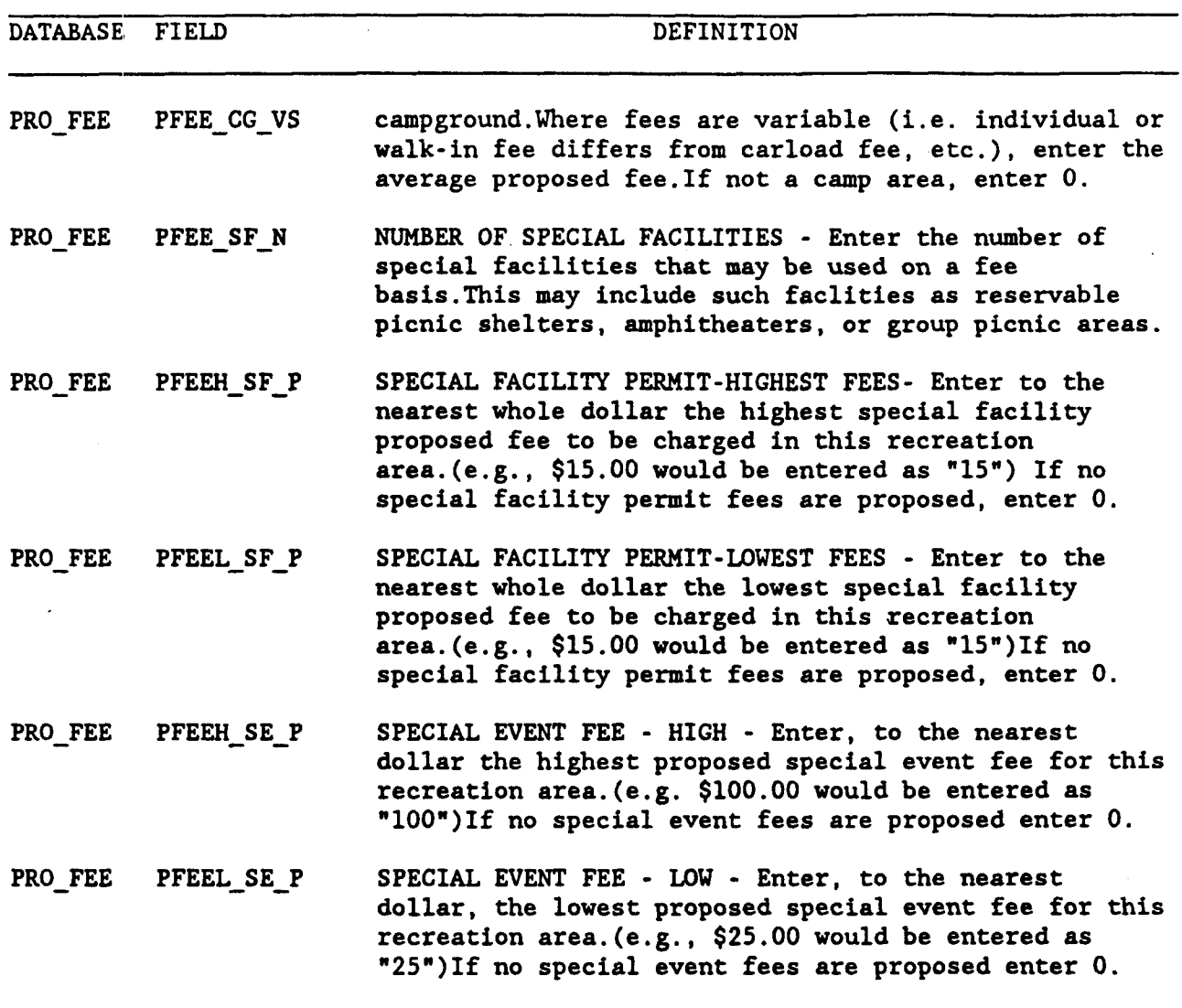

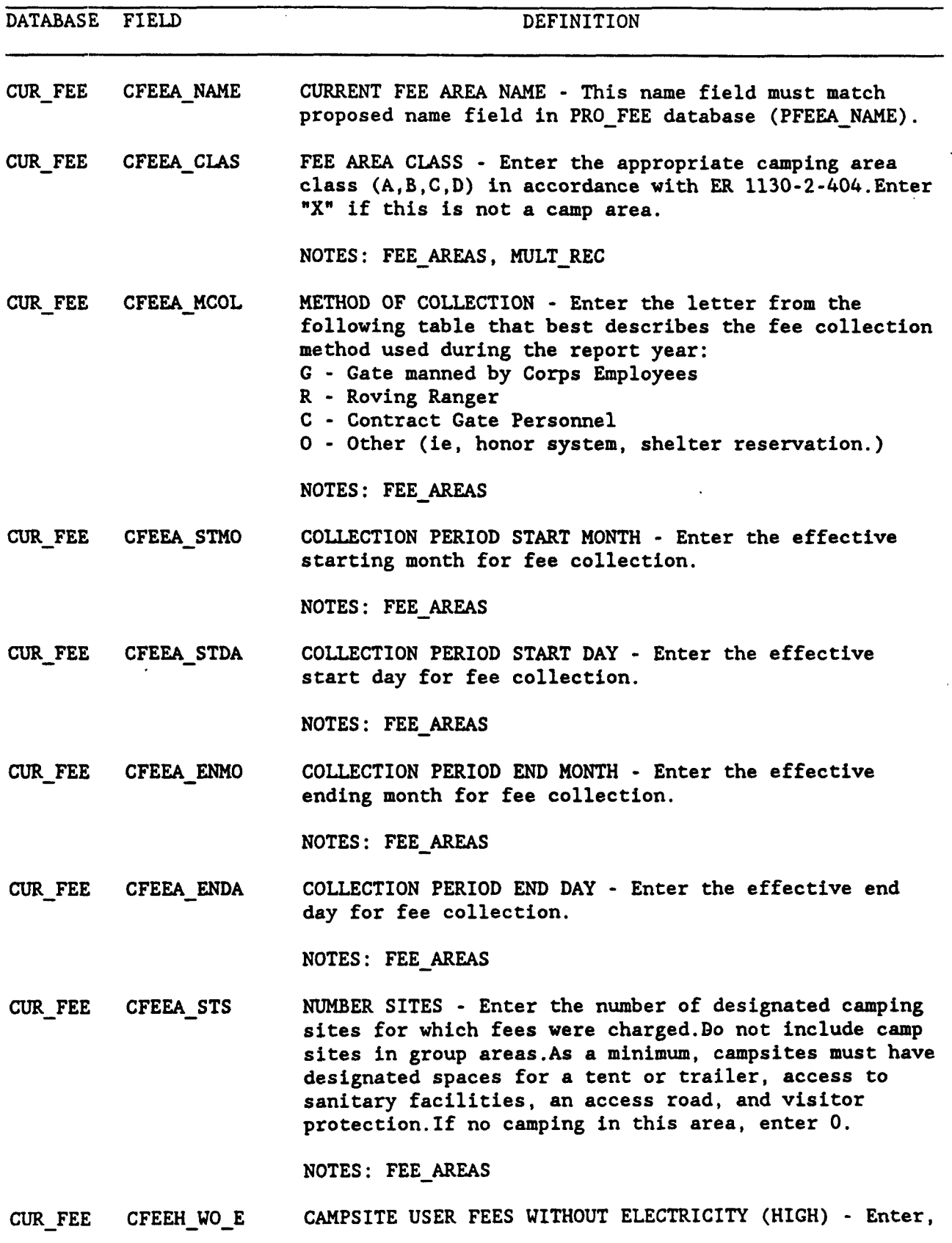

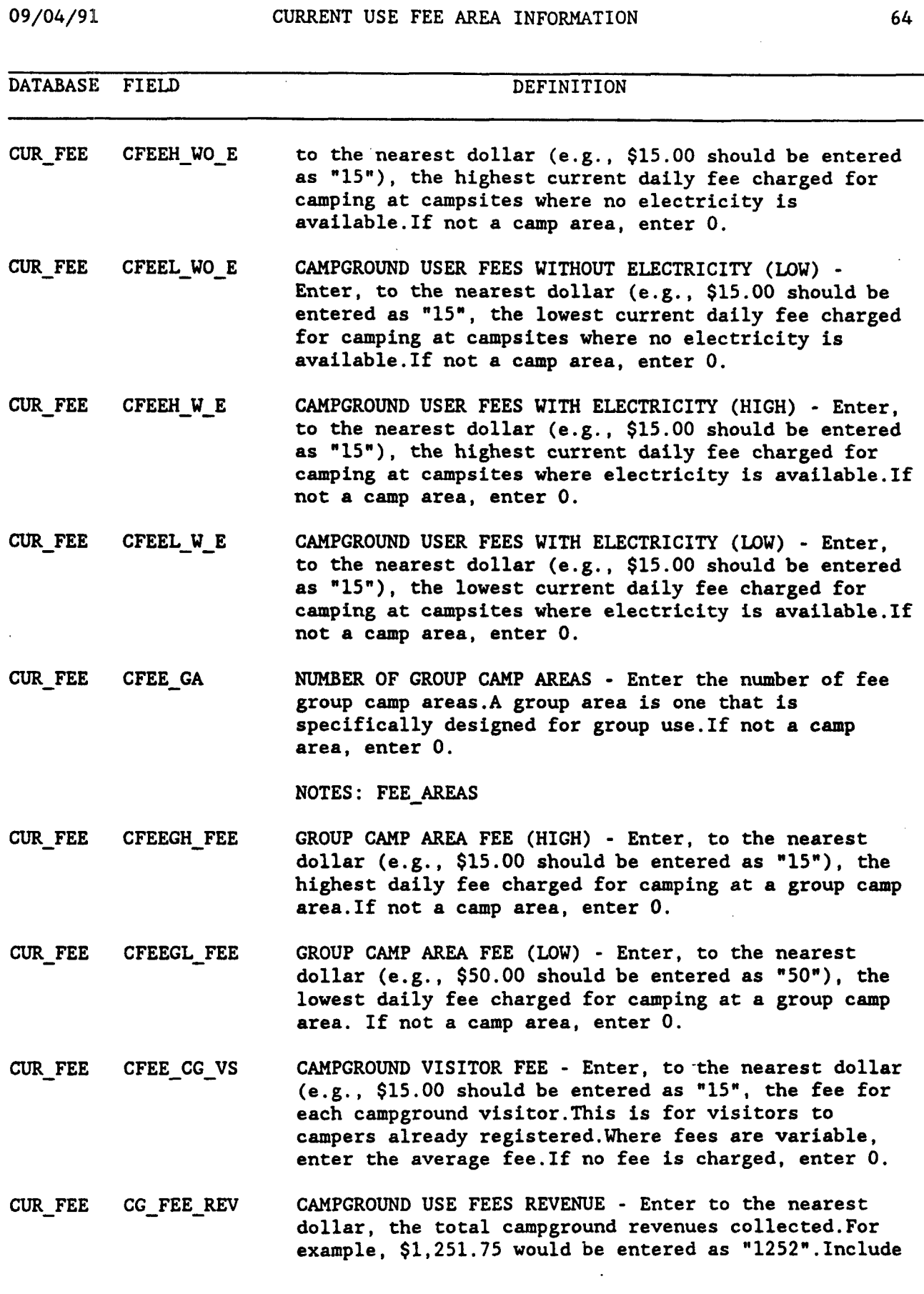
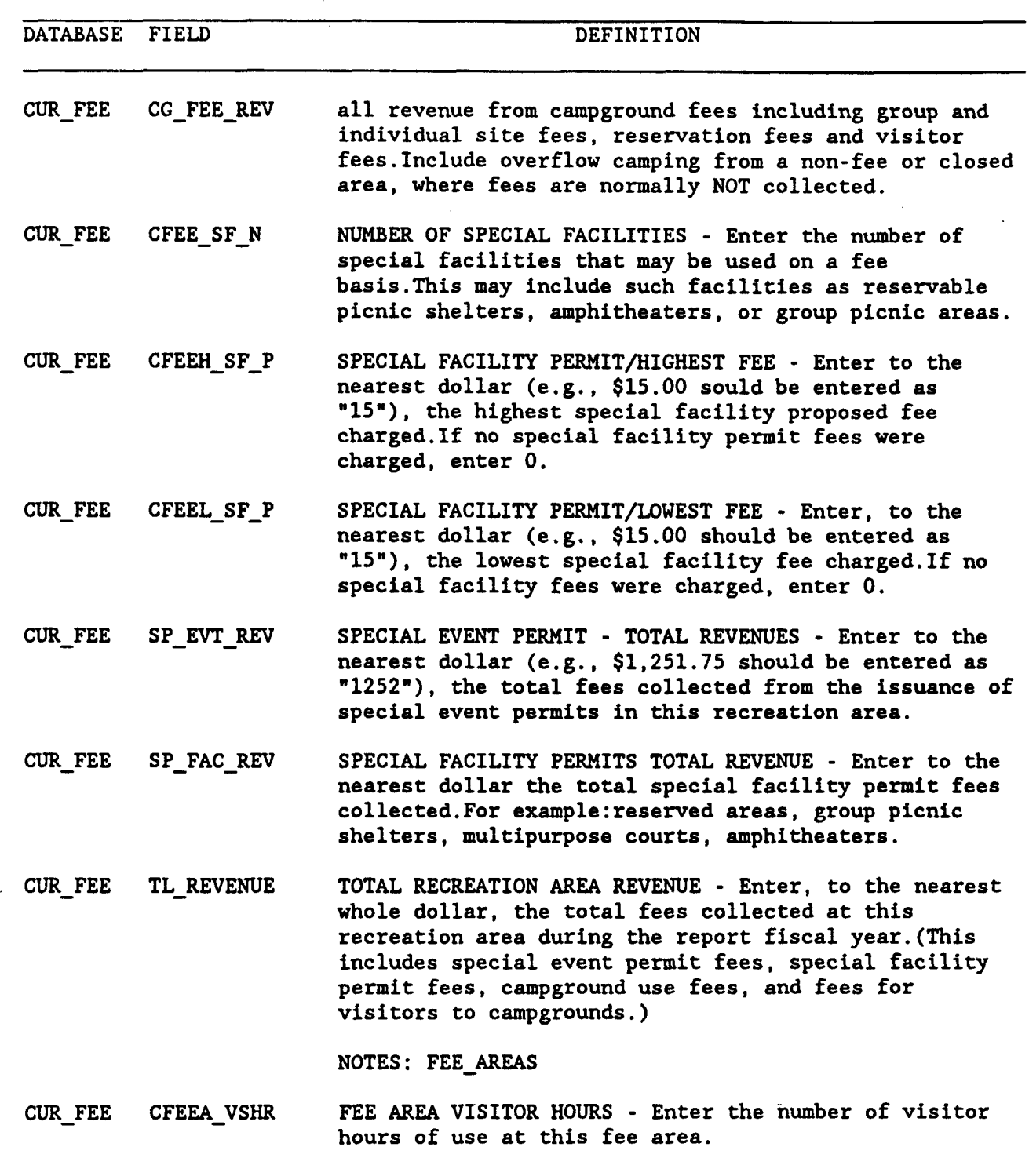

**NOTES: FEE-AREAS**